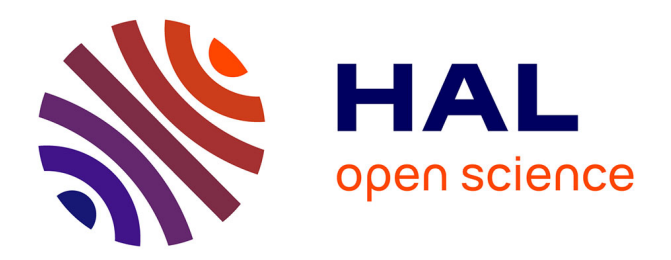

# **A geoprocessing framework to compute urban indicators: The MApUCE tools chain**

Erwan Bocher, Gwendall Petit, Jérémy Bernard, Sylvain Palominos

# **To cite this version:**

Erwan Bocher, Gwendall Petit, Jérémy Bernard, Sylvain Palominos. A geoprocessing framework to compute urban indicators: The MApUCE tools chain. Urban Climate, 2018, 24, pp.153-174.  $10.1016/j.uclim.2018.01.008$ . hal-01730717v2

# **HAL Id: hal-01730717 <https://hal.science/hal-01730717v2>**

Submitted on 29 May 2018

**HAL** is a multi-disciplinary open access archive for the deposit and dissemination of scientific research documents, whether they are published or not. The documents may come from teaching and research institutions in France or abroad, or from public or private research centers.

L'archive ouverte pluridisciplinaire **HAL**, est destinée au dépôt et à la diffusion de documents scientifiques de niveau recherche, publiés ou non, émanant des établissements d'enseignement et de recherche français ou étrangers, des laboratoires publics ou privés.

Copyright

# A geoprocessing framework to compute urban indicators: The MApUCE tools chain

Erwan Bocher<sup>a,∗</sup>, Gwendall Petit<sup>b</sup>, Jérémy Bernard<sup>a</sup>, Sylvain Palominos<sup>a</sup>

<sup>a</sup> *CNRS, Lab-STICC laboratory UMR 6285, Vannes (France)*

<sup>b</sup> *Universit´e de Bretagne Sud, Lab-STICC laboratory UMR 6285, Vannes (France)*

# Abstract

A growing demand from urban planning services and various research thematics concerns urban fabric characterization. Several projects (such as WU-DAPT) are currently lead in the urban climate field to answer this demand. However there is currently a need to propose standardized methods to calculate urban indicators and to automatically classify the urban fabric for any city in the world as well as to propose platforms to share these methods and the associated results. Our contribution answers partially to this challenge. A total of 64 standardized urban morphological indicators are calculated for three scales of analysis : building, block and a reference spatial unit (RSU). A supervised classification is performed for the building and the RSU scales using a regression trees model based on these indicators and on 10 urban fabric typological classes defined by urbanists and architects. A processing chain is proposed to realize indicator calculation and urban fabric classification for any french municipality according to reference data provided by the French National Geographical Institute (IGN). Spatial reasoning and morphological indicators description are formalized with SQL language and statistical analysis is carried out with R language. Finally a geoprocessing framework based on free and open source softwares, conform to the Open Geospatial Consortium (OGC) standards and ready to serve open data is built. Indicators values and classification results for 6% of the french municipalities (corresponding to 41% of all french buildings) are available through a web cartographic portal by any person interested in such analysis.

<sup>∗</sup>Corresponding author

*Email address:* firstname.lastname@univ-ubs.fr (Erwan Bocher)

Keywords: Morphological indicators, Local Climate Zone, GIS, Urban Heat Island, Open source

#### Introduction

 According to the Intergovernmental Panel on Climate Change (IPCC) 3 projections, global surface temperature will increase during the  $XXI^{st}$  cen- tury. In the meantime, the world population living in cities is expected to  $\frac{1}{2}$  grow (5,058 millions by 2030 against 4,250 millions in 2018 - [\[1\]](#page-36-0)). Two factors explain this number: the population of existing cities will grow, and new cities will appear. Urbanization often implies urban temperature rise due to land  $\infty$  cover change (pervious to impervious ground [\[2,](#page-36-1) [3\]](#page-36-2)) and morphology change (new buildings mean more short and long-wave radiation trapping as well as wind speed decreasing [\[4\]](#page-36-3)). Without urbanization control, this phenomenon called Urban Heat Island (UHI) may become more intense since tempera- ture differences between an urban area and its surrounding is proportional <sup>13</sup> to the logarithm of its population [\[5,](#page-36-4) [6\]](#page-36-5). The combination of climate change and UHI may lead to higher heat related death occurrence [\[7,](#page-36-6) [8\]](#page-36-7) and higher energy consumption related to cooling use [\[9,](#page-36-8) [10\]](#page-37-0). Therefore, the reduction of the urban heat island phenomenon may contribute both to attenuate the climate change (by reducing urban greenhouse emissions) and to mitigate its impacts. Several levers have proved their efficiency to lower urban air temperature such as surface painting to modify the albedo, planting trees or covering roofs and facades with low vegetation, decreasing energy consump- $_{21}$  tions, *etc.* [\[11,](#page-37-1) [12\]](#page-37-2). Santamouris et al. [\[11\]](#page-37-1) showed that their performance and surface application potential differ greatly depending on the urban environ- ment where they are applied in. To study the influence of urban morphology and urban land-cover on urban air temperature as well as the efficiency of each UHI counter-measure, urban climate models have been developed [\[13\]](#page-37-3) and urban classification have been proposed [\[14\]](#page-37-4). Urban climate models are applied to a grid of urban mesh. For each mesh, several urban parameters are needed such as mean building height, aspect ratio, etc. Concerning the urban classification, the territory is also split into elementary units which are then classified according to a Local Climate Zone (LCZ) definition based on urban parameters describing urban morphology, urban land-cover, urban land-use and material properties [\[15\]](#page-37-5). Research has been made to identify LCZ within urban areas from geographical data. Most of the methods are

 based on a process using three steps. First the territory is split according to a certain grid. Second, urban parameters are calculated within each mesh from vector database or satellite images. Third, rules are created to allocate each mesh to a LCZ. Each of these steps may be manually [\[16\]](#page-37-6) or auto- matically [\[17,](#page-37-7) [18\]](#page-37-8) performed. The limitations of those works is their lack of reproducibility. The manual classification is time-consuming and based on expert analysis. The automatic classifications proposed by Lelovics et al. [\[17\]](#page-37-7), Zheng et al. [\[18\]](#page-37-8) rely on local data and on their own urban indicator definition. Thus simulation and classification approaches are very sensitive to data and methodology used to calculate urban indicators (characteristic of the morphology and the land cover of the urban fabric) [\[19\]](#page-38-0). To obtain comparable indicators at world scale, there is a need :

 • to standardize data and methodology used for urban indicators calcu- $_{47}$  lation [\[20\]](#page-38-1),

 • to propose collaborative and open tools to allow any user to calculate urban indicators for the city of its choice, thus allowing to share and reuse results from any calculation.

 In this spirit, a collaborative project called World Urban Database and  $\kappa$  *Access Portal Tools* (WUDAPT<sup>[1](#page-3-0)</sup>) gathers a community of researchers to clas- sify the urban fabric by climate properties from homogeneous and available data at world scale. The objective is to identify Local Climate Zones as defined by Stewart and Oke [\[15\]](#page-37-5). The first step of the project have been applied. The LCZ of several urban areas have been identified according to supervised machine learning method using Landsat images (30 m resolution) as input and LCZ identified by climate expert from Google Earth software as desired output [\[21\]](#page-38-2). However, WUDAPT is open to improvements:

- $\bullet$  the need to install locally several softwares (Google Earth<sup>[2](#page-3-1)</sup>, SAGA<sup>[3](#page-3-2)</sup>) on its computer may be a break to collaborative contribution,
- 

 $\bullet$  it is now necessary to provide data and urban indicators at finer scale [\[20\]](#page-38-1). Plenty of indicators exist but they have several definitions and

<span id="page-3-0"></span><http://www.wudapt.org/> accessed in July 2017

<span id="page-3-1"></span><https://www.google.com/earth/> accessed in July 2017

<span id="page-3-2"></span><http://www.saga-gis.org/> accessed in July 2017

 they are implemented within different softwares using numerous lan- guages and methods. Thus comparing the value of such undefined indicator throughout the world or along time is impossible [\[22\]](#page-38-3).

 Our contribution consists in the production of standardized urban mor- phological indicators dedicated for urban climate and useful for any other ur- ban planning purpose. It is a component of a french research project called <sup>70</sup> MApUCE<sup>[4](#page-4-0)</sup> and is encompassed in a task of urban tissue characterization, illustrated in Figure [1.](#page-4-1)

<span id="page-4-1"></span>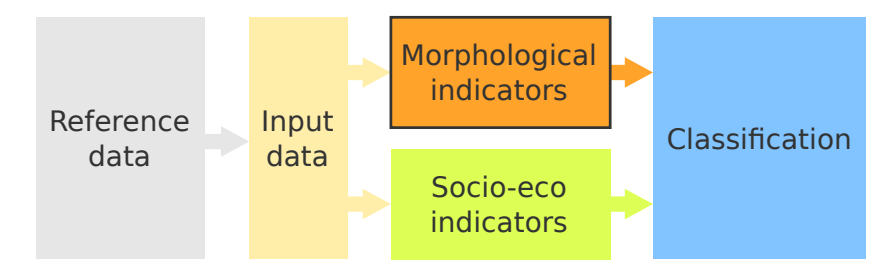

Figure 1: The main steps of the method

 Input data are produced from reference data. They are used to pro- duced both morphological and socio-economic indicators, that will be used to classify the urban fabric into typological classes. In this article, we will fo- cus on the morphological indicators production and we will described briefly the classification step. Further details concerning the input data production  $\pi$  and the socio-economic indicators production are available in Plumejeaud- Perreau et al. [\[23\]](#page-38-4) whereas the classification process is further described in Faraut et al. [\[24\]](#page-38-5), Masson et al. [\[25\]](#page-38-6). Because one of the objective is that the overall process be reproducible simply without any software requirement, this paper proposes an open geoprocessing framework based on free and open source softwares, conform to the Open Geospatial Consortium standards and ready to serve open data.

<span id="page-4-0"></span> $^{4}$ <http://www.umr-cnrm.fr/ville.climat/spip.php?rubrique120> accessed in July 

### 1. Data

#### 1.1. Scale definition

 Whereas streets may be considered as more durable than blocks and build- $\frac{87}{100}$  ings [\[26\]](#page-39-0), building is the elementary object structuring the territory [\[27\]](#page-39-1) and also the object of interest when focusing on urban climate application [\[28\]](#page-39-2). However, building scale is not appropriate when dealing with issues at city scale. For this reason, Berghauser-Pont and Haupt [\[29\]](#page-39-3) proposed five scales to analyze urban areas : buildings, lots, island, fabric and district. The first described only building properties whereas the others described the building properties and their surrounding environment. Lots are defined by the legal boundaries specified in the cadastral map. Islands include several lots lim- ited by road boundaries. Fabrics include several islands as well as the road network whereas districts gather several fabrics and include public parks and water surfaces. All these scales are the result of arbitrary objects aggrega- tion, except building and lot. In this context, we define the building as the elementary scale. A second scale is chosen: the building block, defined by Berghauser-Pont and Haupt [\[29\]](#page-39-3) as an aggregation of buildings that are in contact. This scale is particularly adapted when dealing with building en- ergy or urban climate issues [\[30\]](#page-39-4). By simplification, it will be called block in this paper. To consider all the components of the urban context, the legal boundaries specified in the cadastral map are also utilized (such as the lot defined by Berghauser Pont). This scale offers the advantage to have a size close to the one usually recommended in the urban climate literature (sev- eral hundred meters wide - [\[28\]](#page-39-2)). They are slightly modified to include public spaces such as road surfaces, public parks and water surfaces. The generic name of Reference Spatial Unit (RSU) is set for the resulting feature. Any other well defined geographical entity may be used as an RSU, such as the urban block defined by the road network [\[31\]](#page-39-5). Finally, three scales of analysis will be considered: building, blocks and RSU.

## 1.2. Reference data

 The reference data sets of the MApUCE tool chain are provided from the french national databases which are freely available for research and academic purpose. They have been produced following identical rules since many years and they offer a complete spatial coverage of the French territory. It concerns two types of data: spatial (Table [1\)](#page-6-0) and statistical (Table [2\)](#page-6-1).

<span id="page-6-0"></span>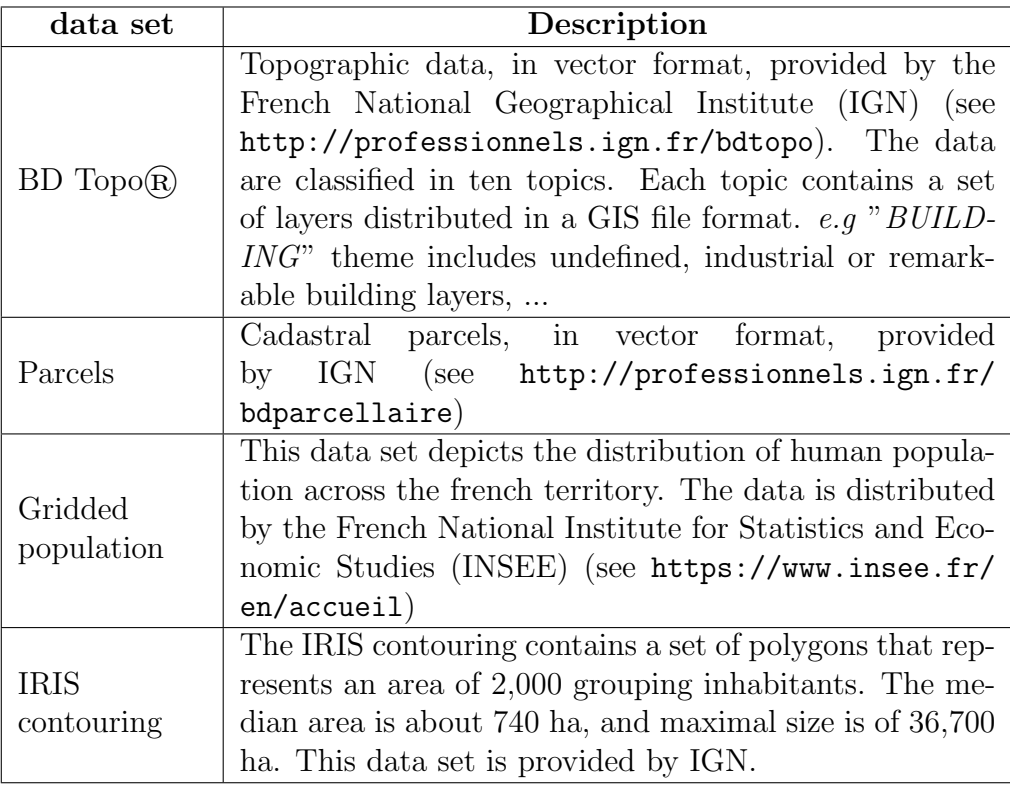

Table 1: Input spatial data sets used by the MApUCE tool chain

<span id="page-6-1"></span>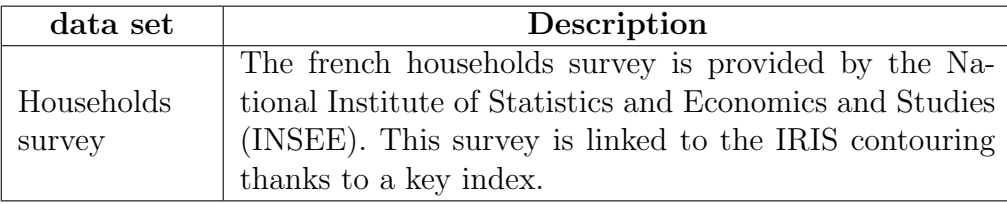

Table 2: Input statistical data set used by MApUCE tool chain

# <sup>119</sup> 1.3. Data pre-processing

<sup>120</sup> The above data sets were used to derive 3 spatial layers computed in 3 <sup>121</sup> main steps [\[23\]](#page-38-4).

## <sup>122</sup> 1.3.1. Step 1: Data cleaning and structuring

<sup>123</sup> The quality aspects of the spatial data sets are inspected using quality <sup>124</sup> control metrics and assessment procedures. They are implemented using  the Structured Query Language (SQL) extended with spatial functions. The PostGreSQL-PostGIS database has been selected for this purpose. Five types of geometry inconsistencies are checked : redundancy (same geometry, same geometry with different attributes), overlapping (geometries having a sur- face in common), invalid, null, size (geometry area or length greater than a threshold). They are corrected using a rules based system. The following pseudo code illustrates the principle (Table [3\)](#page-7-0)

```
if the geometry is null
2 then delete
  else if the geometry is invalid
     then correct
  if the geometry overlaps another geometry
     then remove the part of the geometry that have
        lowest overlapping area
  7 ...
```
Table 3: Pseudo code to control and fix the geometry quality

 The data quality processes are chained with a data structuring task used to organize the input data sets into main tables. This is especially the case 134 for the BD Topo(R) data set that are grouped in two layers :  $BULDING$ 135 and ROADS. e.g the BUILDING table contains all features from the three vector layers undefined, industrial or remarkable building theme.

#### $1.3.2.$  Step 2: RSU computing

 A new partitioning of the urban territory is computed. Based on the dual of a Delaunay triangulation, its boundaries correspond to the medial axis of negative area of the union of the cadastral parcels. We call it "Reference Spatial Unit" (RSU).

 The properties of the Vorono¨ı tessellation are used to create the RSU (Figure [2\)](#page-8-0). First, contiguous parcels are unified (1). Then the seeding points of the Voronoi tesselation are prepared. Those points are used to compute the Voronoi polygons (3). Finally, RSU are generated (4) and smoothed (5). The RSU geometries are stored into one table. They are computed munic-ipality by municipality. Each RSU is related to one and only one municipality

using a national index named in the data.

<span id="page-8-0"></span>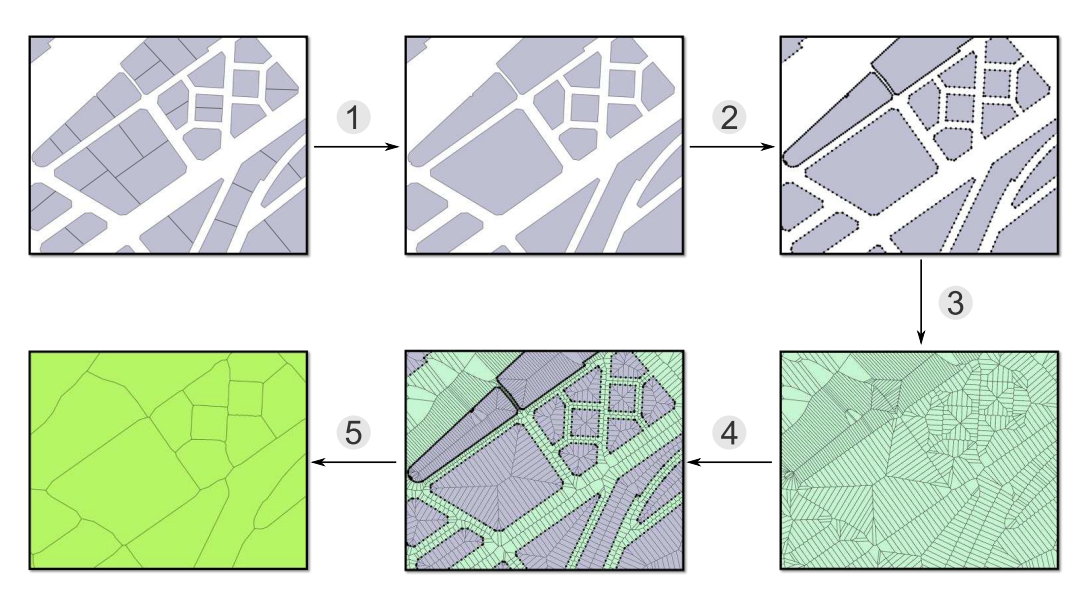

Figure 2: The RSU generation process *(adapted from [Plumejeaud-Perreau et al. \[23\]](#page-38-4))*

1.3.3. Step 3: Data enriching

 Data enriching is the final step of the data preprocessing stage. It in-<sup>151</sup> volves to integrate new variables on the two tables *BUILDING* and *RSU*. The integration is solved by chaining spatial analysis methods and aggregat- ing processes. The tables [4](#page-9-0) and [5](#page-10-0) list the final variables computed. Note that these variables include the socio-economic indicators computed by [\[23\]](#page-38-4). 

 The final result of this data pre-processing task is a set of 4 tables stored in a PostGIS database. They are the main entries for the MApUCE tool chain (implying the computation of the required urban indicators). The Table [6](#page-11-0) gives some statistics about the number of features yet processed.

### <span id="page-8-1"></span>2. Method

#### 2.1. Morphological indicators

 The calculation method of a wide range of indicators is presented in this section. The list of indicators has been established based on the results of a literature review (mixing urban climate and geography issues but also ge- ographical issues only), discussions with architects and urban planners and needed indicators as input in urban climate models. Some of them are specific to the calculation scale: they are called "primary indicators". The others are

<span id="page-9-0"></span>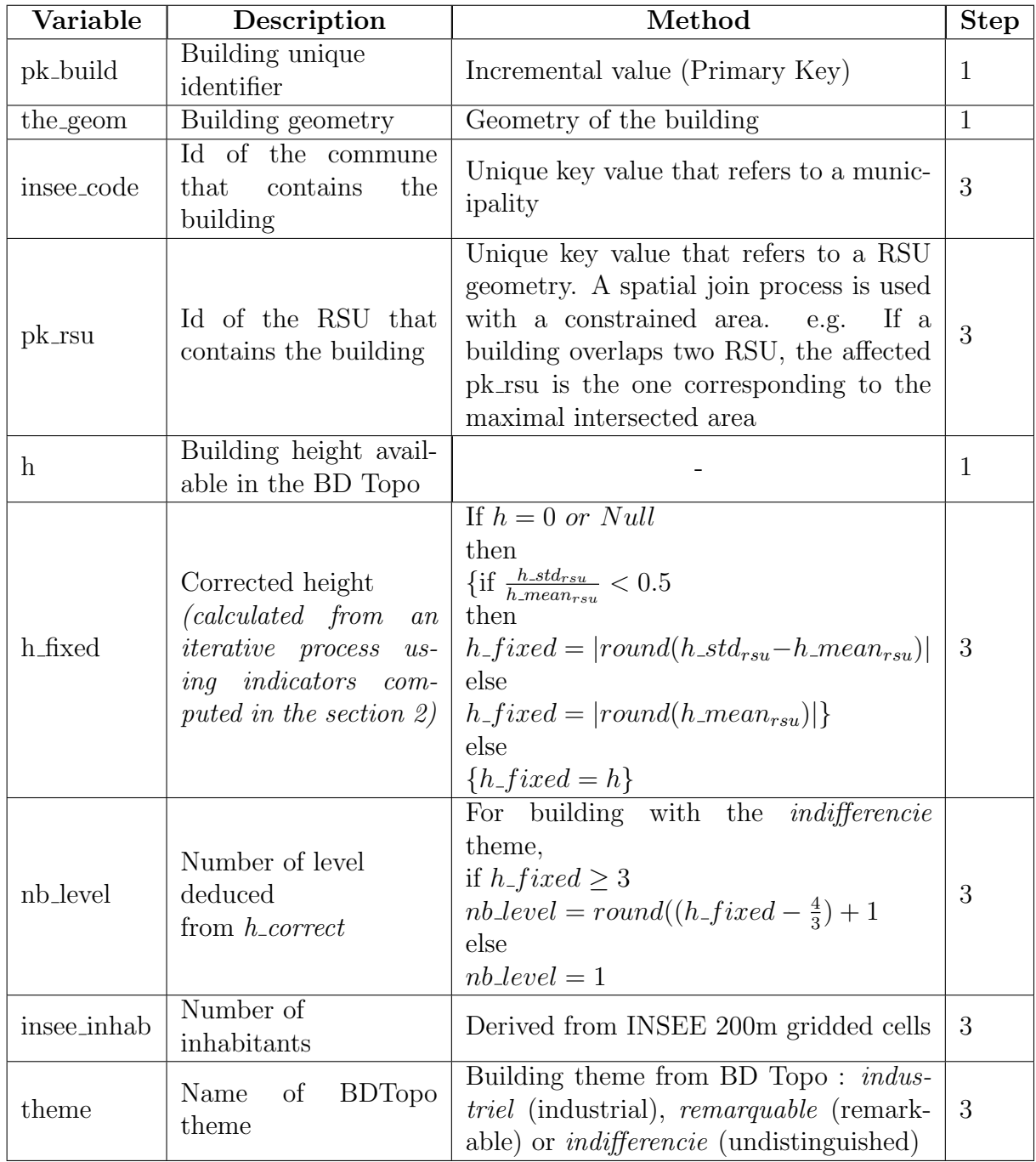

Table 4: List of variables in the BUILDING table

<span id="page-10-0"></span>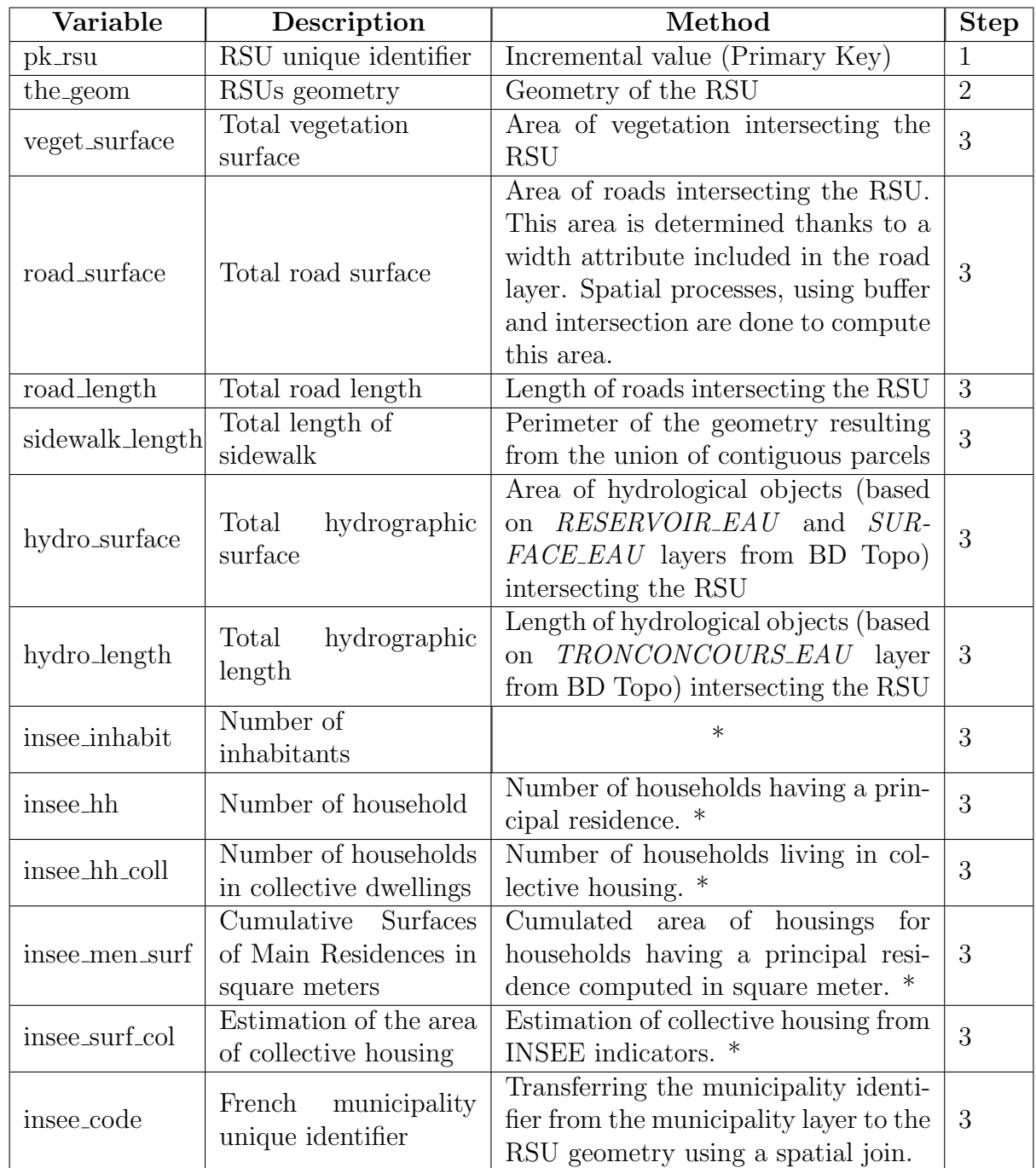

\* Derived from INSEE 200m gridded cells

Table 5: List of variables in the RSU table

<span id="page-11-0"></span>

| Data set              | Description             | Number of features |
|-----------------------|-------------------------|--------------------|
| <b>BUILDINGS</b>      | French buildings        | 8 942 135          |
| <b>ROADS</b>          | French road network     | 17 043 575         |
| <b>RSU</b>            | Reference Spatial Units | 454 308            |
| <b>MUNICIPALITIES</b> | French municipalities   | 36 553             |

Table 6: Number of features available after the pre-processing task

<sup>168</sup> aggregated from primary indicators calculated at lower level: they are called <sup>169</sup> "derived indicators".

170

<sup>171</sup> Three scales are considered for the morphological indicators production: <sup>172</sup> building, blocks and RSU (Figure [3\)](#page-11-1). A block is an aggregation of buildings <sup>173</sup> that have at least one point in common when intersected.

<span id="page-11-1"></span>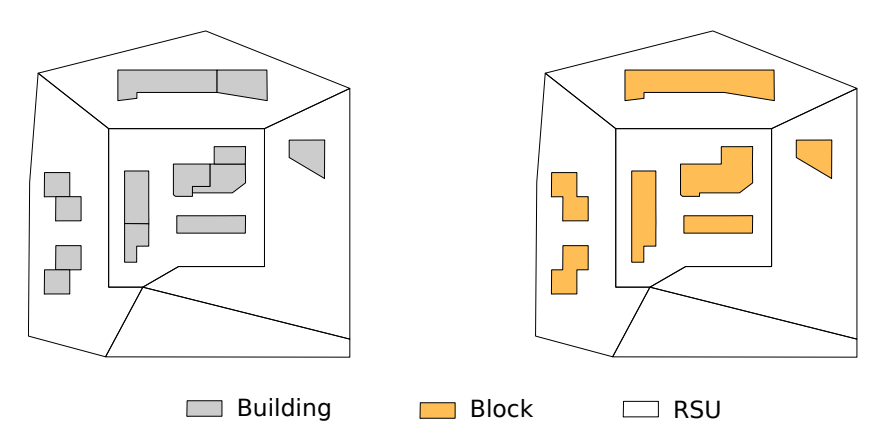

Figure 3: The three scales of analysis

### <sup>174</sup> 2.1.1. For buildings

<sup>175</sup> 27 indicators are computed at the building scale (Table [7\)](#page-11-2).

176

<span id="page-11-2"></span>

| Name       | Description         | Method                                       | <b>Biblio</b> |
|------------|---------------------|----------------------------------------------|---------------|
| area       | Building area       | Area of the building geometry<br>(footprint) | [27]          |
| floor_area | Building floor area | $area \cdot nb\_level$                       |               |
| vol        | Building volume     | $area \cdot h\_fixed$                        |               |

Table 7: List of primary building indicators

| Name                                     | Description                                                           | Method                                                                                                    | <b>Biblio</b>         |
|------------------------------------------|-----------------------------------------------------------------------|----------------------------------------------------------------------------------------------------|-----------------------|
| perimeter                                | Building perimeter                                                    | Perimeter of the building geometry                                                                                                    |                       |
| perimeter_cvx                            | Building convexhull<br>perimeter                                      |                                                                                                    |                       |
| form_factor                              | Building form factor                                                  | area<br>$\overline{perimeter^2}$                                                                                                    | [32]                  |
| nb_neighbor                              | Building number of<br>neighbor                                        | Number of buildings that are in<br>contact (at least one point) with<br>the building of interest                                                                                                    | $[27]$                |
| b_wall_area                              | Total area of build-<br>ing walls (including<br>holes)                | Sum of the linear of facades multi-<br>plied by the building height                                                                                                    |                       |
| p_wall_long                              | Total length of com-<br>mon (party) walls                             | Sum of the linear of facades that<br>are in contact with other buildings                                                                                                    |                       |
| p_wall_area                              | Total area of com-<br>mon (party) walls                               | When the building has a common<br>linear of facade with another one,<br>the common wall area is the linear<br>of facades multiplied by the height<br>of the smallest building. Then the<br>sum of these areas is realized for<br>each neighbors in contact with the<br>building. |                       |
| free_ext_area                            | Area of free external<br>facades, that are in<br>contact with the air | $\sum b\_wall\_area - \sum p\_wall\_area + \sum area$                                                                                                    |                       |
| concavity                                | Building concavity                                                    | Building area divided by its convex<br>hulls area                                                                                                    | $\overline{33}$<br>34 |
| contiguity                               | Building contiguity                                                   | $\frac{p\_wall\_area}{b\_wall\_area}$                                                                                                    | $\left[ 35\right]$    |
| $\text{compact} \mathbf{y} \perp$        | Building raw<br>compacity                                             | $b\_wall\_area + area$<br>$volume^{\frac{2}{3}}$                                                                                                    | [29]                  |
| $\mathop{\mathrm{compact}}\nolimits y_n$ | Building net<br>compacity                                             | $free\_ext\_area$<br>$volume^{\frac{2}{3}}$                                                                                                    |                       |
| compactness                              | <b>Building</b><br>compactness                                        | Ratio between the building perime-<br>ter and the perimeter of a circle<br>having the same area                                                                                                    | [36,<br>37]           |

Table 7: List of primary building indicators

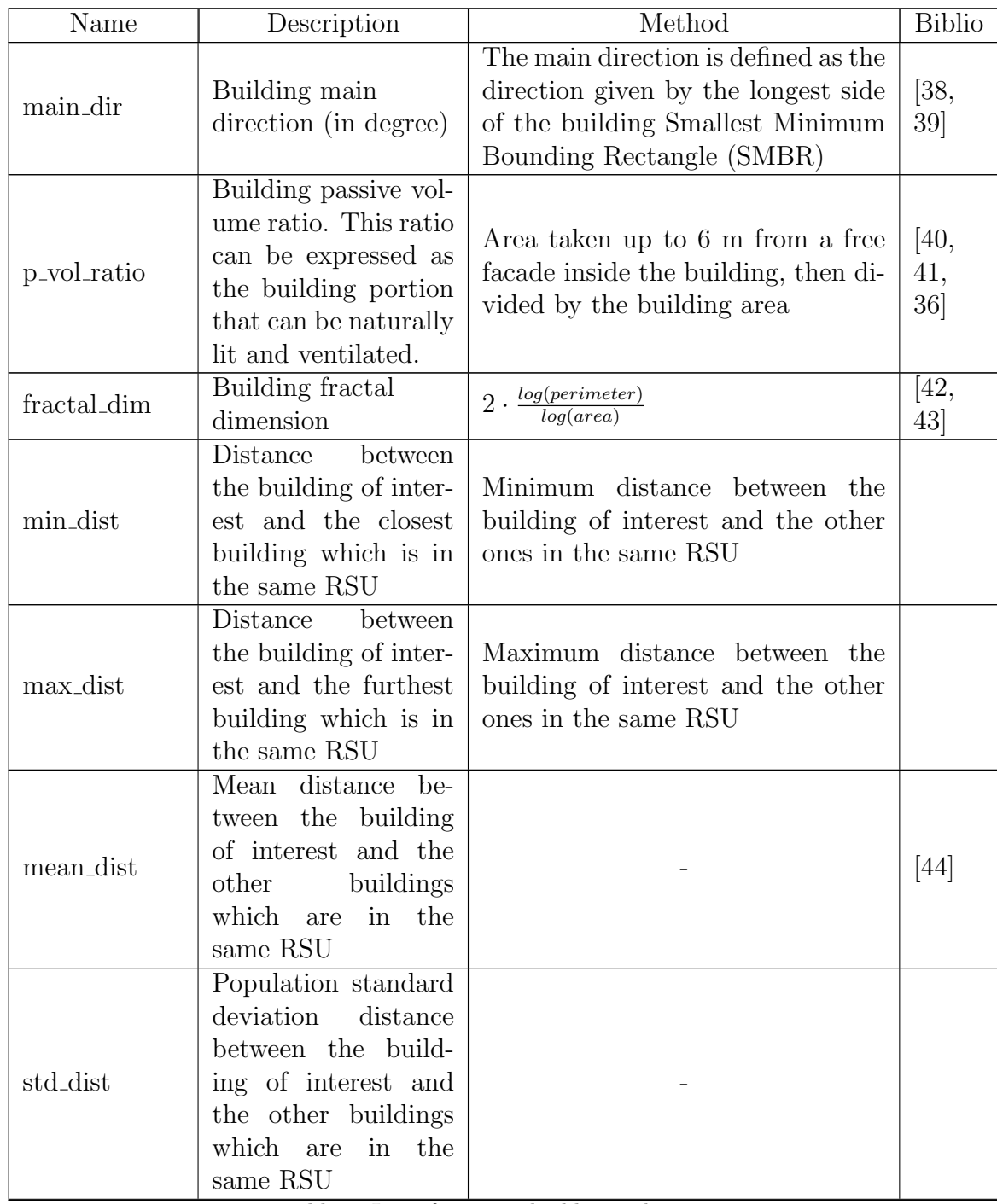

Table 7: List of primary building indicators

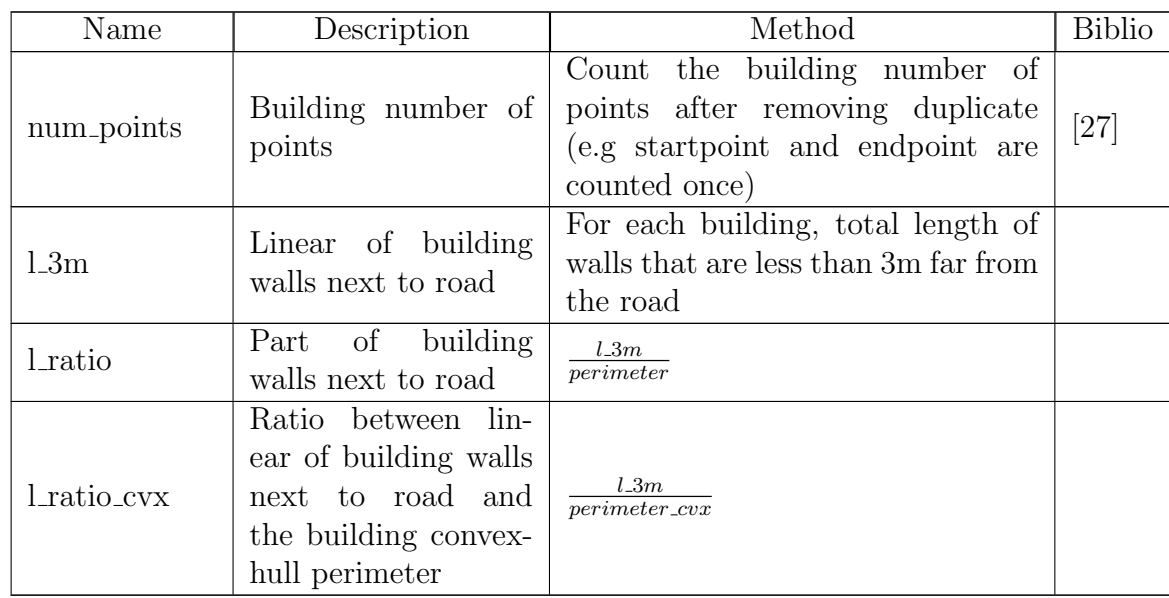

Table 7: List of primary building indicators

# 177 2.1.2. For blocks

<sup>178</sup> A total of 9 indicators are computed at the block scale (tables [8](#page-14-0) and [9\)](#page-15-0). 179

<span id="page-14-0"></span>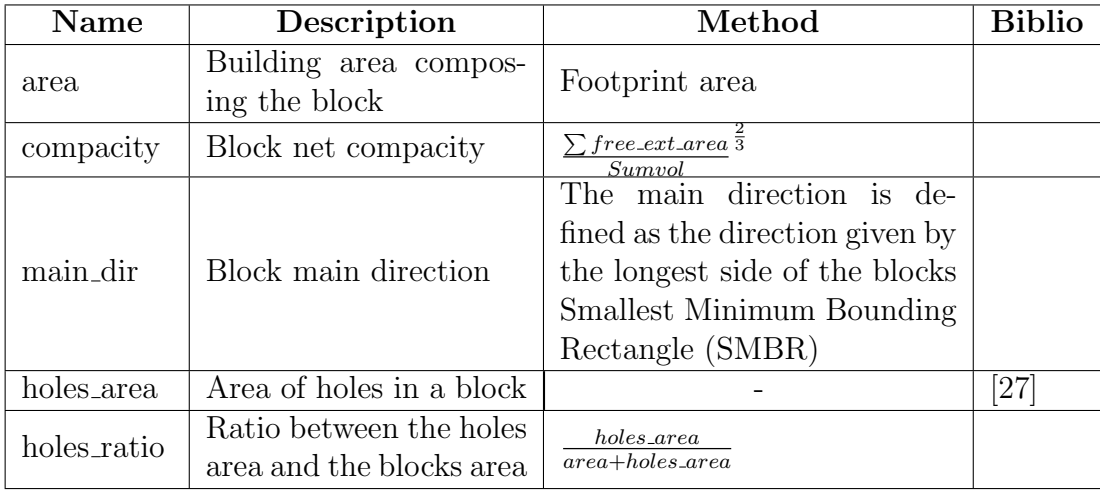

Table 8: List of primary block indicators

<span id="page-15-0"></span>

| Name       | Description       | Aggregation method                        | <b>Biblio</b> |
|------------|-------------------|-------------------------------------------|---------------|
| floor_area | Block floor area  | $\sum$ floor_area                         |               |
| vol        | Block volume      | vol                                       |               |
| h_mean     | Block mean height | $\sum area \cdot h\_fixed$<br>$\sum$ area | [35]          |
| h_std      | Block standard    | Block population standard                 |               |
|            | deviation height  | deviation building height                 |               |

Table 9: List of derived block indicators

# <sup>180</sup> 2.1.3. For RSU

<sup>181</sup> A total of 9 indicators are computed at RSU scale (tables [10](#page-15-1) and [11\)](#page-15-2). 182

<span id="page-15-1"></span>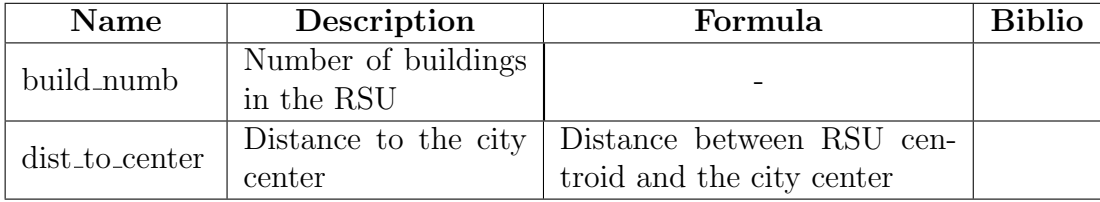

Table 10: List of primary RSU indicators

<span id="page-15-2"></span>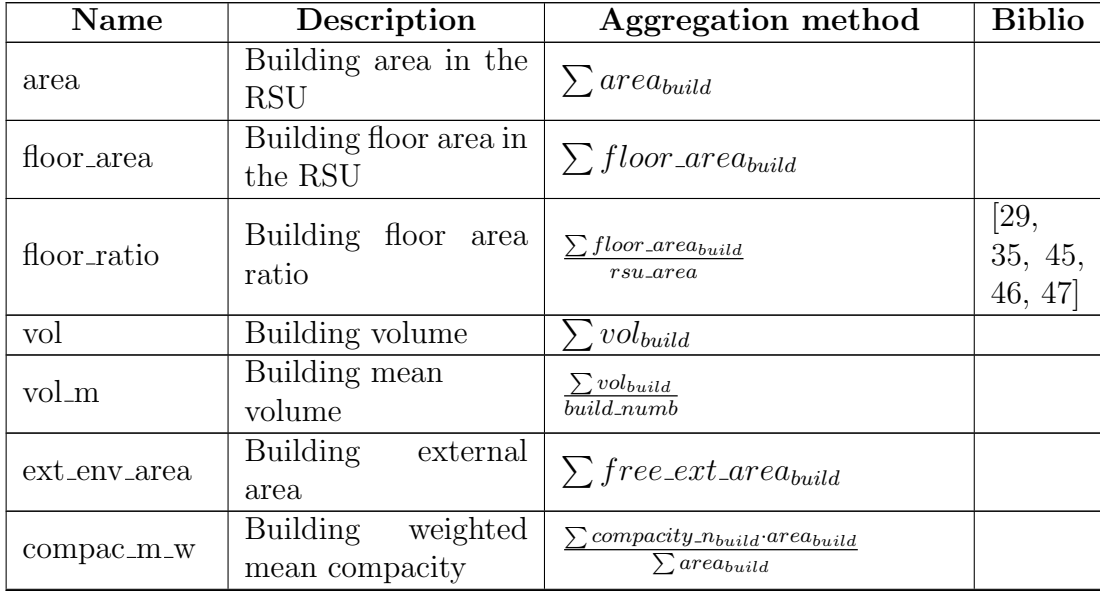

Table 11: List of derived RSU indicators

| Name           | Description                                                                                                 | <b>Aggregation</b> method                                                                                  | <b>Biblio</b> |
|----------------|----------------------------------------------------------------------------------------------------|----------------------------------------------------------------------------------------------------|---------------|
| $compac_m$     | <b>Building</b><br>non-<br>weighted<br>mean<br>compacity                                                    | $\sum$ compacity_ $n_{build}$<br>$build_number$                                                            |               |
| contig_m       | Building mean<br>contiguity                                                                                 | $\frac{\sum contiguity_{build}}{build\_numb}$                                                              |               |
| contig_std     | Building standard<br>deviation contiguity                                                                   | Population standard devia-<br>tion contiguity of buildings                                                 |               |
| main_dir_std   | direction<br>Main<br>of<br>buildings<br>standard<br>deviation                                               | Population standard devia-<br>tion main direction of build-<br>ings                                        |               |
| h_mean         | <b>Building</b><br>mean<br>height                                                                           | $\frac{\sum area_{build} \cdot h\_fixed_{build}}{\sum area_{build}}$                                       |               |
| h_std          | Building<br>standard<br>deviation height                                                                    | Population standard devia-<br>tion height of buildings                                                     |               |
| p_vol_ratio_m  | Building mean pas-<br>sive volume ratios                                                                    | $\frac{\sum floor\_area_{build}.p\_vol\_ratio_{build}}{\sum floor\_area_{build}}$                          |               |
| min_m_dist     | Mean of the min-<br>imum distance be-<br>tween buildings that<br>are in the same RSU                        | $\frac{\sum min\_dist_{build}}{build\_numb}$                                                               |               |
| mean_m_dist    | Mean of the mean<br>distance<br>between<br>buildings that are in<br>the same RSU                            | $\frac{\sum mean\_dist_{build}}{build\_numb}$                                                              |               |
| mean_std_dist  | Standard deviation<br>the<br>dis-<br>of<br>mean<br>tance between build-<br>ings that are in the<br>same RSU | Population standard devia-<br>tion of the mean distance be-<br>tween buildings that are in<br>the same RSU |               |
| bl_hole_area_m | Mean courtyard<br>ratio of blocks within<br>an RSU                                                          | $\sum$ holes_ratio <sub>block</sub> area <sub>block</sub><br>$\sum area_{block}$                           |               |

Table 11: List of derived RSU indicators

| Name                     | Description                                                                                                    | Aggregation method                                                      | <b>Biblio</b>                    |
|--------------------------|----------------------------------------------------------------------------------------------------|-------------------------------------------------------------------------|----------------------------------|
| bl_std_h_mean            | Mean of the<br>standard deviation<br>height of buildings,<br>computed at the<br>blocks scale within a<br>RSU.                          | $\underline{\sum h\_std_{block} \cdot area_{block}}{\sum area_{block}}$ |                                  |
| bl_m_nw_comp             | Block non weighted<br>mean compacity                                                                                                   | $\sum$ compacity_ $n_{block}$<br>$block_{numb}$                         |                                  |
| $bl_m_w_{comp}$          | Block weighted mean<br>compacity                                                                                                    | $\sum compactly\_n_{block} \cdot area_{block}$<br>$\sum area_{block}$   |                                  |
| bl_std_comp              | Blocks standard<br>deviation compacity                                                                                                 | Population standard devia-<br>tion of block compacities                 |                                  |
| build_density            | Building density in<br>the RSU<br>$(based \qquad on \qquad the$<br>RSU area called<br>$"rsu_-\text{area}"$ ,<br>computed on the $fly)$ | $\sum area_{build}$<br>$rsu\_area$                                      | [29,<br>27, 46,<br>45, 47,<br>35 |
| hydro <sub>density</sub> | Hydrographic areas<br>density in the RSU                                                                                               | $hydro\_surface$<br>$rsu_\textit{-area}$                                | [48,<br>49, 50                   |
| veget_denstity           | Vegetation<br>areas<br>density in the RSU                                                                                              | veq: surface<br>$rsu\_area$                                             | [48,<br>49, 50                   |
| road_density             | Road areas density<br>in the RSU                                                                                                    | $road\_surface$<br>$rsu\_area$                                          | [48,<br>49, 50                   |

Table 11: List of derived RSU indicators

## <sup>183</sup> 2.2. Urban fabric typology

 Energy consumption and urban climate issues differ greatly throughout a city depending on the urban structure, the building use and the socio- economic profile of the inhabitants. Ten french types of urban fabric have been identified using a review of technical literature combined with the result of a survey addressed to urbanists [\[51\]](#page-41-4) (Figure [4\)](#page-18-0).

<sup>189</sup> It is important to note that a simplified typology has been recently pro-<sup>190</sup> posed by Tornay et al. [\[52\]](#page-41-5) to make these classes fit with the LCZ classes <sup>191</sup> (Table [12\)](#page-19-0).

<span id="page-18-0"></span>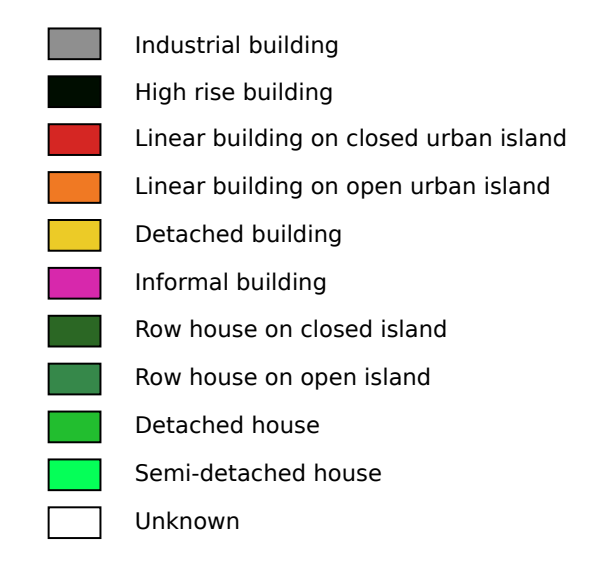

Figure 4: Typological classes used to classify the urban fabric

 These classes have been used to automatically classify the urban fabric of any french municipality into each of this urban type. For this purpose, a su- pervised classification method has been used. First, a sample of 27,096 build- ings from 7 french conurbations have been manually classified from satellite images according to a predefined typological identification procedure (Fig- ure [5\)](#page-20-0). Second, a classification algorithm is established to automatically allocate a building to one of these typological classes from its 78 morpholog- ical and 6 socioeconomic indicators values. For this purpose, 6 supervised classification methods are tested, based on 70 % of the buildings total sam- ple. Finally, each of these methods are evaluated from the last third of the building sample (30% of the total sample). The classification obtained using the regression tree analysis is finally selected since it has the lowest predic- $_{204}$  tion error (11.06%). Any building from any French municipality may then be classified according to the corresponding algorithm as well as the mor- phological and socioeconomic indicators. The dominant building typological class within a RSU is finally selected to characterize the RSU scale. Further details regarding the methodology is available in Faraut et al. [\[24\]](#page-38-5), Masson et al. [\[25\]](#page-38-6).

<span id="page-19-0"></span>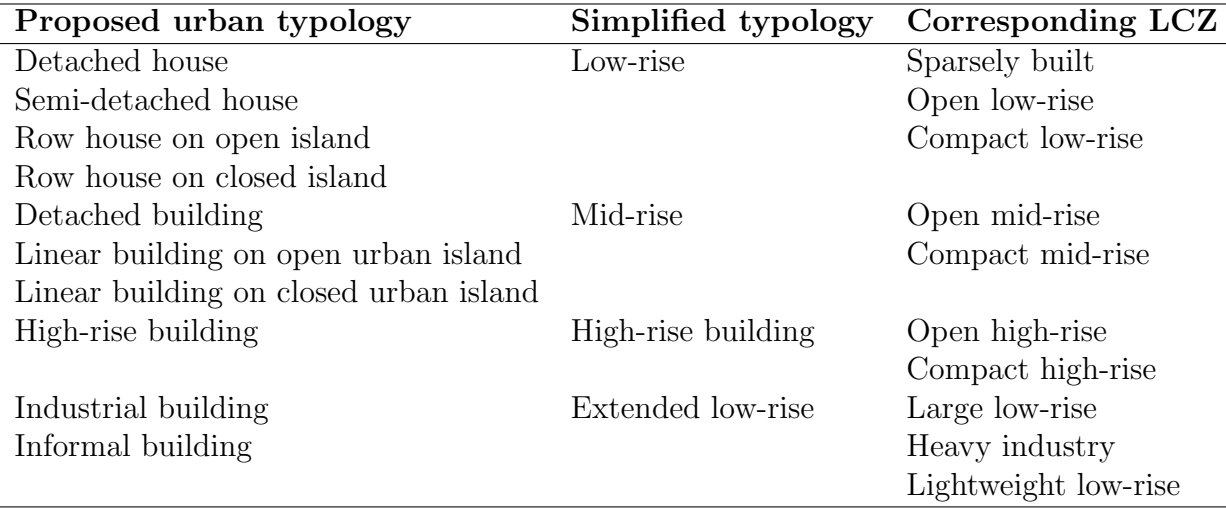

Table 12: Link between the proposed urban typology and the LCZ typology through a simplified typology used for defining the architectural parameters in the simulation tool Town Energy Balance (TEB). Adapted from Tornay et al. [\[52\]](#page-41-5)

#### <span id="page-19-1"></span><sup>210</sup> 3. Implementation

 The development of standards for data description and data exchange (interoperability) as well as the arrival of the concept of Spatial Data Infras- tructure (SDI) facilitate the interconnection of systems and the implementa- tion of systemic approaches [\[53,](#page-41-6) [54\]](#page-41-7). Several issues have been solved by the Geographical Information Sciences (GIS) community in order to unify sys- tems and tools and to organize the knowledge in the fields of spatial analysis and cartography. The MApUCE geoprocessing framework takes advantage of these trends. Based on open source tools, open standards and ready for open data, it relies on full transparency and explicit references to both methods and data to target: verifiability, cross-disciplinary studies, re-use, compati- $_{221}$  bility [\[55,](#page-41-8) [56\]](#page-41-9).

### $222$  3.1. Languages

 To develop an open processing framework, two languages have been se- $_{224}$  lected: SQL and R. The first one has been used to formalize spatial reasoning and to describe the morphological indicators. The second one has been cho-sen to carry out statistical analysis.

<span id="page-20-0"></span>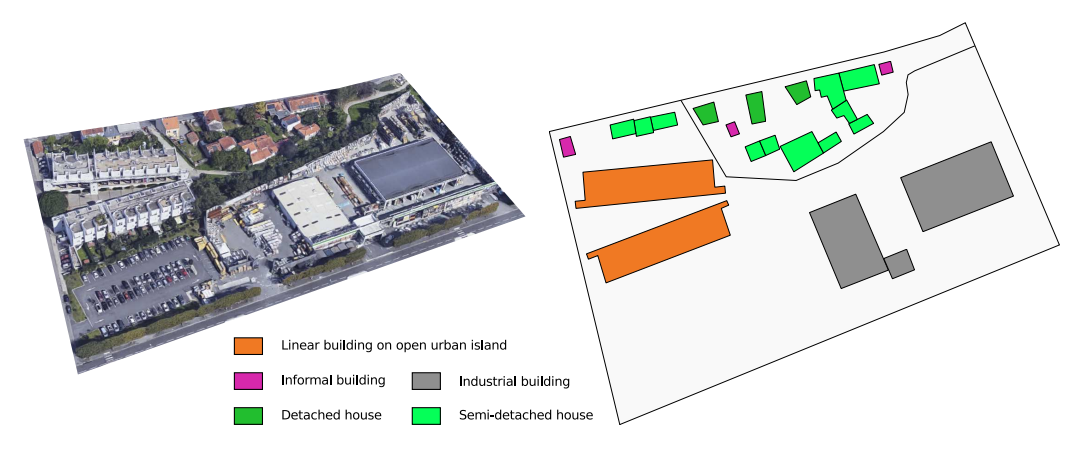

Figure 5: Production of the sample data set

## 3.1.1. From indicators to SQL scripts

 Various approaches have been proposed to manipulate spatial data and formalize spatial analysis [\[57,](#page-42-0) [58\]](#page-42-1). From the Map Algebra language [\[59\]](#page-42-2) to  $_{230}$  GeoScript<sup>[5](#page-20-1)</sup> or GeoSPARQL [\[60\]](#page-42-3), developers and scientists have shown great imagination and originality to propose extensions or new syntaxes and opera- tors to query geographical informations, including 3D, temporal, topological features, etc. Nevertheless, the Structured Query Language (SQL) extended with spatial capabilities remains the heart of many GIS applications. SQL spatial offers several advantages :

- <sup>236</sup> the preservation of SQL concepts such as the ability to *Create* a new <sup>237</sup> entry, as well as *Read, Update* and *Delete* existing entries in a data set containing geometries (CRUD),
- the incorporation of spatial operations and relationships normalized by the Open Geospatial Consortium specified in the OpenGIS Simple  $F_{241}$  Features Specification for SQL [\[61,](#page-42-4) [62\]](#page-42-5),
- a comprehensible and human readable language.

The developments of the open-source relational database PostgreSQL<sup>[6](#page-20-2)</sup> <sup>244</sup> with the spatial extender  $PostGIS<sup>7</sup>$  $PostGIS<sup>7</sup>$  $PostGIS<sup>7</sup>$  are a key of this success. PostGIS offers

<span id="page-20-1"></span><http://geoscript.org/> accessed July 2017

<span id="page-20-2"></span><https://www.postgresql.org/> accessed in july 2017

<span id="page-20-3"></span><http://postgis.net/> accessed in july 2017

 a flexible analytical tool to organize spatial analysis allowing overlay, spa- tial joining and spatial summaries. Despite the NOSQL trend, the use of SQL spatial grows in the last years due to the development of new spatial <sup>24[8](#page-21-0)</sup> databases like SpatialLite<sup>8</sup> or H2GIS<sup>[9](#page-21-1)</sup> [\[63\]](#page-42-6). Therefore, to facilitate the reuse of the morphological indicators available in the MApUCE processing chain, each indicator has been described in SQL spatial.

251

<sup>252</sup> An illustration with the form factor indicator  $(FF_{build})$ , calculated at the <sup>253</sup> building level is given below.

$$
FF_{build} = \frac{S_{build}}{L_{build}^2} \tag{1}
$$

<sup>254</sup> Where

 $_{255}$  -  $S_{build}$  is the building area

 $_{256}$  -  $L_{build}$  is the building length (perimeter)

257

<sup>258</sup> Translated into a SQL script, the form factor is computed using two spa-<sup>259</sup> tial operators "ST Area" and "ST Length" and one mathematical function <sup>260</sup> ("Power") (Table [13\)](#page-21-2).

261

```
-- Drop the table if it already exists
  DROP TABLE IF EXISTS BUILD_FORM_FACTOR;
  -- Create the table and compute the form factor value
  4 CREATE TABLE BUILD_FORM_FACTOR ( PK integer primary key ,
     FORM_FACTOR double )
5 AS SELECT PK , ST_AREA ( THE_GEOM ) / POWER ( ST_LENGTH (
       THE_GEOM ) ,2) AS FORM_FACTOR
6 FROM BUILDINGS ;
```
Table 13: SQL script to compute the building form factor

<sup>262</sup> This kind of approach allows to describe in a generic way a set of indi-<sup>263</sup> cators that will be applied in any Relational DataBase Management System <sup>264</sup> (RDBMS) that supports the SQL spatial standard.

<span id="page-21-1"></span><span id="page-21-0"></span> $8$ <http://www.gaia-gis.it/gaia-sins/> accessed in july 2017  $^{9}$ <http://www.h2gis.org/> accessed in july 2017

#### 3.1.2. R language to build the urban fabric classification

 $R^{10}$  $R^{10}$  $R^{10}$  is one of the most famous statistical analysis tool. Using R provides a broad range of advantages. It incorporates a great number of the standard statistical methods and it is a comprehensive language for managing and manipulating data. The R interpreted language permits to easily and quickly create new computational methods. Moreover, R is driven by an important community that provides an impressive list of packages that do everything: data loading, manipulation, visualization and modelling as well as results reporting in various application fields such as finance, biology or any time series or spatial application, etc.

 To compute the typology of the urban fabric, two R scripts are written. The first one is used to elaborate the decision trees model (Table [A.15\)](#page-44-0) and the second one is executed to predict the typology classes of each buildings  $_{278}$  (Table [A.16\)](#page-44-1). The scripts take advantage of the two packages called *random*- $P_{\text{279}}$  Forest [\[64\]](#page-42-7) and RPostgreSQL [\[65\]](#page-42-8).

 To extract the first and second main type of urban fabric, the result of the typology prediction at building scale is aggregated at RSU level based on the percentage of the floor area.

## 3.2. The MApUCE tools chain

 The MApUCE tools chain implements the methodology and algorithms described previously to compute indicators and urban fabric classification. It is established around the concept of SDI in order to overcome inconsistencies in data structure as well as in data querying and to break the barriers to share and re-use spatial processing or results. The SDI includes several components (Figure [6\)](#page-23-0):

- $\bullet$  a "Web Processing Service<sup>[11](#page-22-1)</sup>" system to execute treatments in a doc- umented and standardized way, available as a service using H2GIS,  $R_{292}$  Renjin<sup>[12](#page-22-2)</sup> and managed from the OrbisGIS<sup>[13](#page-22-3)</sup> GIS platform [\[66\]](#page-42-9),
- a spatial database management system to store all data (reference, input and results), using the PostGreSQL and PostGIS applications,

<span id="page-22-0"></span><https://www.r-project.org/> accessed in july 2017

<span id="page-22-1"></span><http://www.opengeospatial.org/standards/wps> accessed in july 2017

<span id="page-22-2"></span><http://www.renjin.org/> accessed in july 2017

<span id="page-22-3"></span><http://orbisgis.org/> accessed in july 2017

- a cartographic server, named  $\text{GeoServer}^{14}$  $\text{GeoServer}^{14}$  $\text{GeoServer}^{14}$ , to publish maps within a <sup>296</sup> standardized image stream, based on the "Web Map Service<sup>[15](#page-23-2)</sup>" speci-<sup>297</sup> fication,
- <sup>298</sup> a web cartographic portal to restitute in a user friendly way the results <sup>299</sup> of the geoprocessing tools chain.

<span id="page-23-0"></span>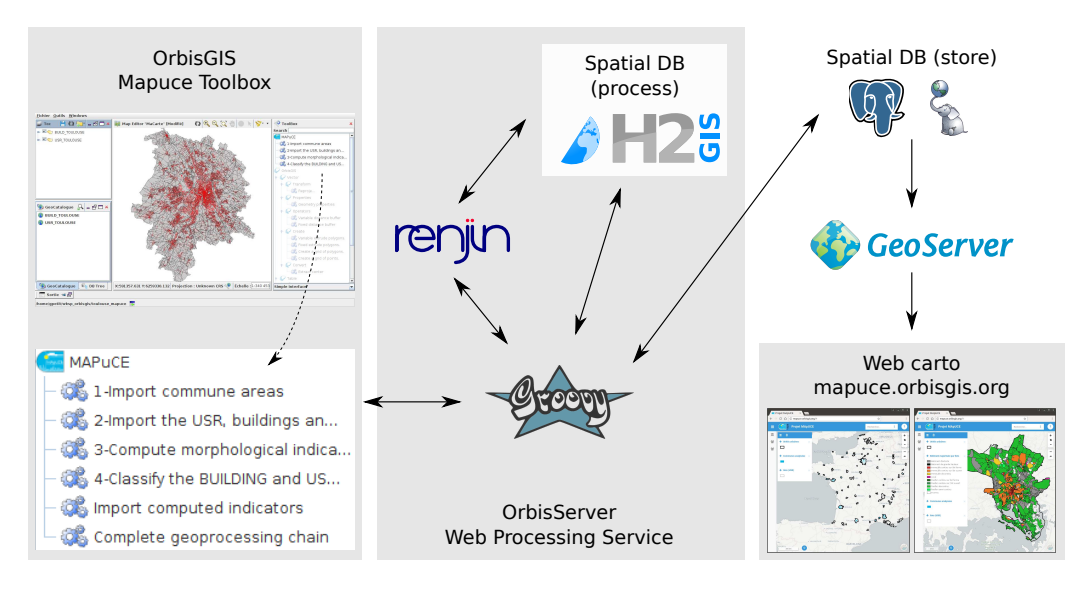

Figure 6: Components of the MApUCE SDI tools chain

#### <sup>300</sup> 3.2.1. The Web Processing Service

 The OrbisServer is the main piece of the SDI. It has been developed on  $_{302}$  top of the H2GIS database [\[63\]](#page-42-6) and the Apache Groovy<sup>[16](#page-23-3)</sup> programming lan- guage. OrbisServer implements the version 2.0 of the Web Processing Service standard approved by the Open Geospatial Consortium. The WPS defines a standardized interface to facilitate the publishing of geospatial processes and to discover and execute those processes by a client. A WPS implementation allows to establish geospatial service chains in a distributed way.

308

<span id="page-23-1"></span> $14$ <http://geoserver.org/> accessed in july 2017

<span id="page-23-2"></span> $15$ <http://www.opengeospatial.org/standards/wms> accessed in july 2017

<span id="page-23-3"></span> $16$ <http://groovy-lang.org/> accessed in july 2017

<sup>309</sup> In practice, the SQL and the R scripts used to process the data in the MA- pUCE framework are exposed as web processes. A web process is described from a groovy script that contains: a list of input data, a run method to exe- cute the process and a list of output data. The Table [B.17](#page-45-0) gives an example for the building form factor indicator. The script is defined with one input data corresponding to the buildings table (in the database) and one output data being a message warning the user that the processing method has been <sup>316</sup> run.

 To execute the R scripts, OrbisServer integrates the Renjin engine. Ren- jin is a JVM-based interpreter dedicated to the R language (for statistical computing [\[67\]](#page-43-0)). Aside its capabilities, the biggest advantage of Renjin is that the R interpreter itself is a Java module which can be seamlessly inte- grated into any Java application (this is the case for the MApUCE SDI). 322

<sup>323</sup> The WPS scripts are managed from the OrbisGIS user interface. A tool-<sup>324</sup> box plugin lists the 6 processes offered by the OrbisServer application (de-<sup>325</sup> scribed in section [4\)](#page-25-0).

#### <sup>326</sup> 3.2.2. The spatial database

 As explained previously, the input data, the morphological indicators and the urban fabric classification results are stored in a PostGreSQL-PostGIS database. The database communicates with the OrbisServer to serve data to the scripts. The results are stored in 6 tables (Figure [7\)](#page-24-0). These tables are suffixed with the name "METROPOLE" to isolate the geographical data that cover the french metropolitan territory. Each feature is linked to a municipality area using a key index.

<span id="page-24-0"></span>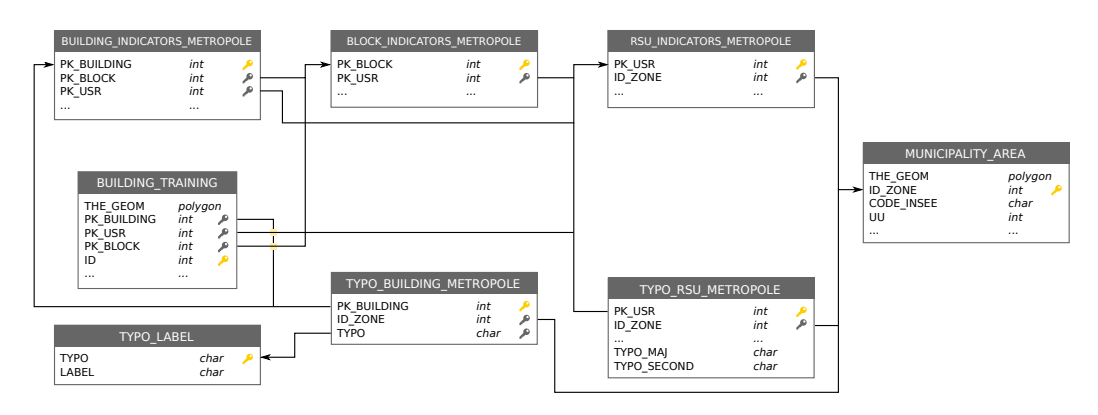

Figure 7: Data model of tables finally produced

#### 3.2.3. The Cartographic server

 The Geoserver application is used to publish the data available in the spatial database. Geoserver is advantageous because it is open source and conform to the main OGC standards such as Web Map Service (WMS) or Web Feature Service (WFS). It is stable since few years and it offers a well suited user interface to control spatial data access. From GeoServer, the MApUCE SDI delivers a set of WMS layers styled with the Style Layer 341 Descriptor<sup>[17](#page-25-1)</sup> (SLD) standard. These layers represent the morphological in- dicators at RSU scale. Their rendering is automatically updated after each change in the database.

#### 3.2.4. The web cartographic portal

<sup>345</sup> The web cartographic portal is based on the javascript framework mviewer<sup>[18](#page-25-2)</sup>. mviewer is a responsive template to build simple and elegant web mapping applications organized around one configuration file. The configuration file contains informations:

- $\bullet$  to customize the *look and feel* of the portal,
- to build a thematic sidebar that lists a set of layers (WMS or geojson  $_{351}$  file),
- to add tools on the map such as zooming and distance measurement, map sharing from a permalink, ...

#### <span id="page-25-0"></span>4. Results

 Three types of results have been obtained. The first concerns the indi- cators and the classification produced from the MApUCE data. The second and the third are the description of respectively the MApUCE toolbox and the MApUCE web cartographic portal.

 $_{359}$  4.1. MApUCE data

 Currently, 80 of the main french urban areas have been processed, rep- resenting 2,238 municipalities (6% of the total number in France), 3,726,108 buildings (41%) and 181,752 RSU (40%). Those computed areas are repre-sented in Figure [8.](#page-26-0)

<span id="page-25-2"></span><span id="page-25-1"></span><http://www.opengeospatial.org/standards/sld> accessed in july 2017 <https://github.com/geobretagne/mviewer> accessed in july 2017

<span id="page-26-0"></span>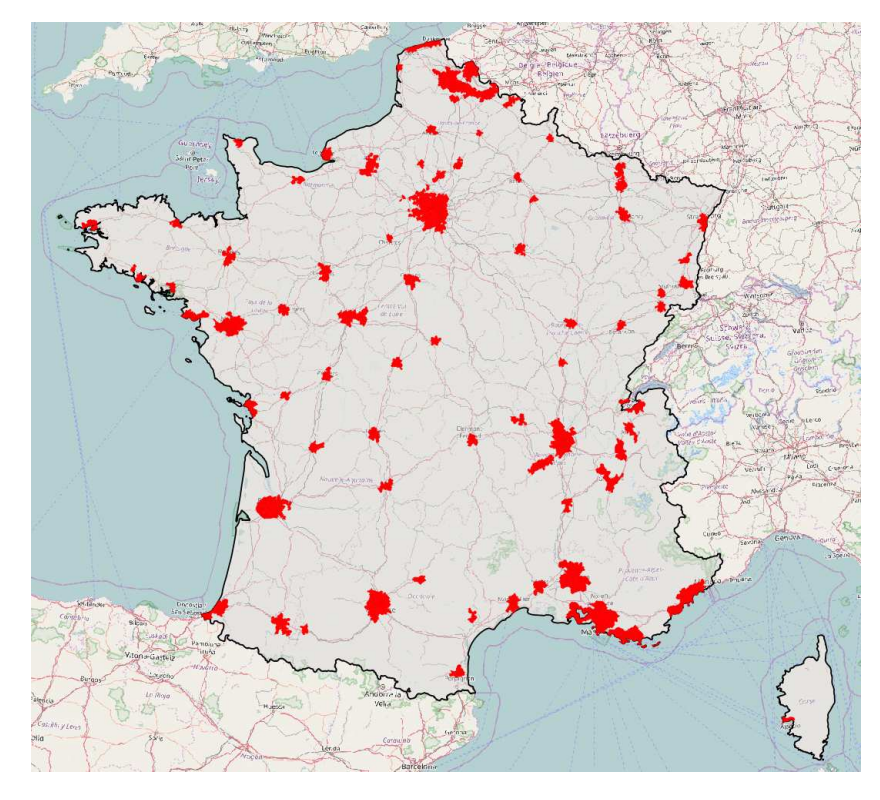

Figure 8: Cartography of the processed french urban areas (red polygons) on top of the OpenStreetMap layer

 An overview of the results obtained for the three scales is presented Ta-365 ble [14.](#page-27-0) Two types of maps are provided. The first one uses a *unique symbol* <sub>366</sub> representation to display the raw geometries. The second one shows the dis- tribution of two variables using a choropleth technique : the building height and the compacity.

 The result of the classification at both building and RSU scales is illus- trated in Figure [9](#page-28-0) : the distribution of urban tissue is shown using a unique values classification.

 The distribution of building height and compacity (Figure [14\)](#page-27-0) as well as building typology (Figure [9\)](#page-28-0) is not homogeneous. The building scale is interesting when we focus on a very restricted area but it is inappropriate for a larger scale analysis. Depending on the scale of interest (neighborhood, city, conurbation,etc.), the information should be aggregated. The block

<span id="page-27-0"></span>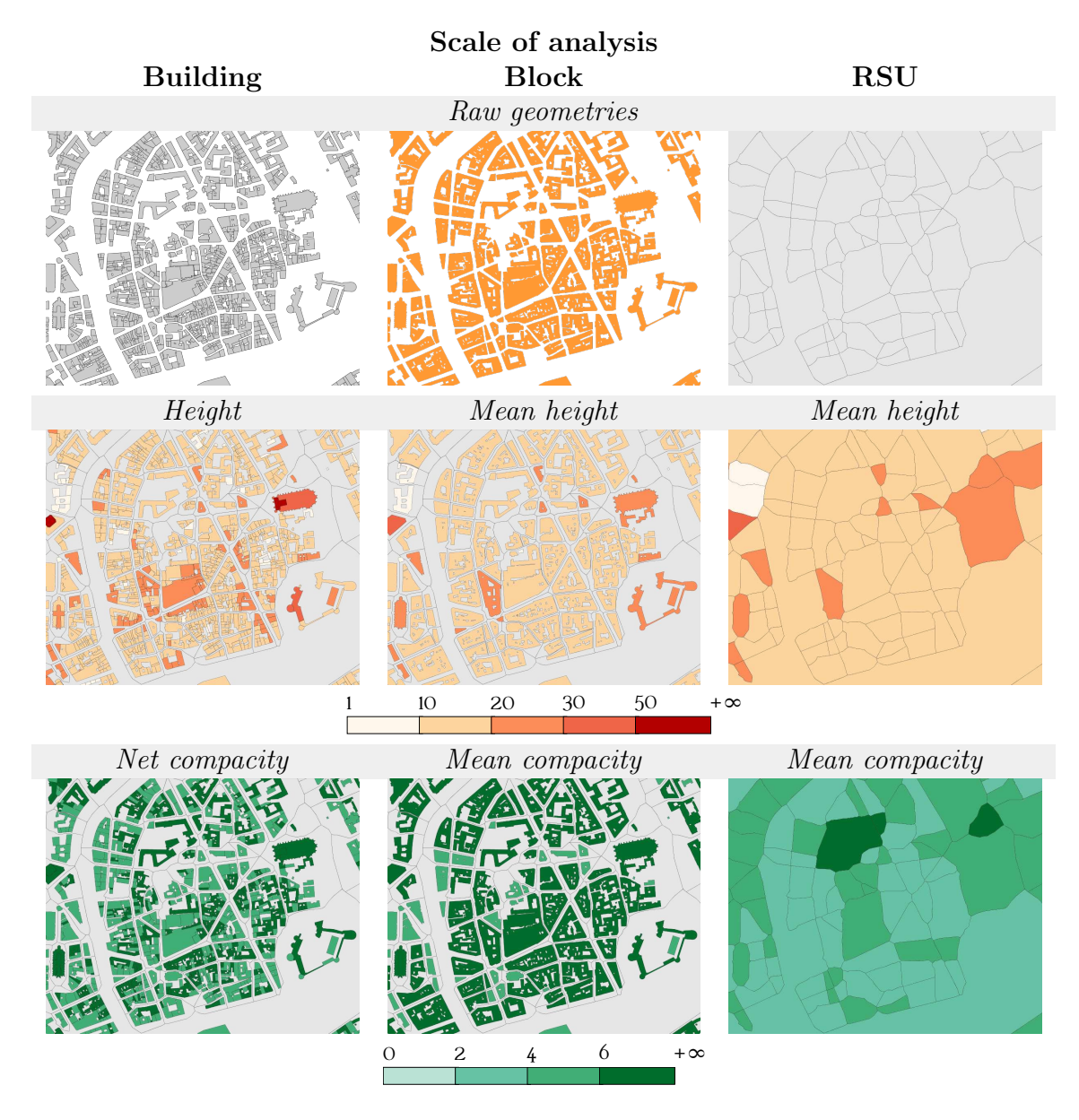

Table 14: Maps for the three scales, zoomed in the city center of Nantes

<sup>378</sup> and RSU scales are more suited for such scales (Table [14\)](#page-27-0) : some clusters <sup>379</sup> can be observed at Blocks and RSU scales, which reinforces the interest of <sup>380</sup> geographic aggregation of data to classify a territory.

<span id="page-28-0"></span>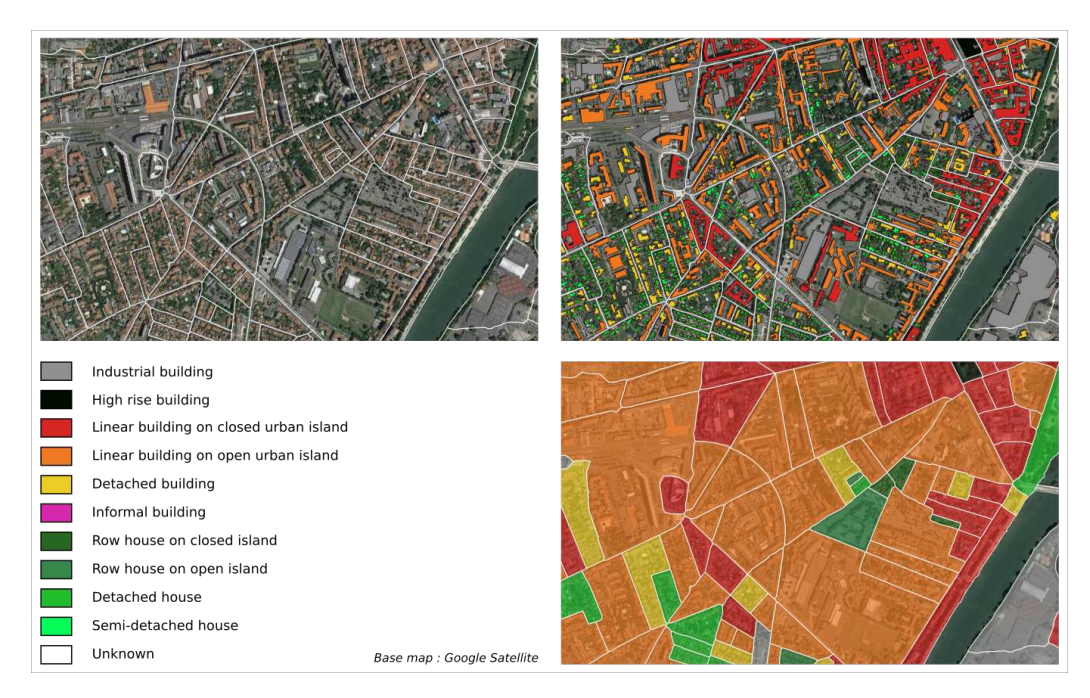

Figure 9: Comparison between the satellite image (top left) and the urban fabric typology classification at the building level (top right) and RSU level (bottom right) in the French municipality of Toulouse

#### $_{381}$  4.2. The MApUCE toolbox: An interface to execute the complete chain

 As described in the section [3](#page-19-1) ("Implementation"), a dedicated user in- terface called MAPuCE toolbox has been developed to execute the complete chain (Figure [1\)](#page-4-1) through the open-source GIS software OrbisGIS (Figure [10\)](#page-29-0). It takes advantage of the GIS capabilities to navigate, represent and query the data. This MAPuCE interface allows non-expert users to execute pro- cesses and to obtain data depending on their study area (defined by at least one municipality).

 This dedicated interface is provided as a free plugin, making available a set of 6 scripts in the OrbisGIS Toolbox panel (top right red rectangle in Figure [10](#page-29-0) and zoomed in Figure [11\)](#page-29-1). For each script, a user interface is generated on the fly, offering to the user to choose some options and to set parameter values for the computation.

 Two needs are answered by the plugin: either to get the final and the intermediate results using the step-by-step processing scripts, either to obtain only the final results (indicators and classification).

<span id="page-29-0"></span>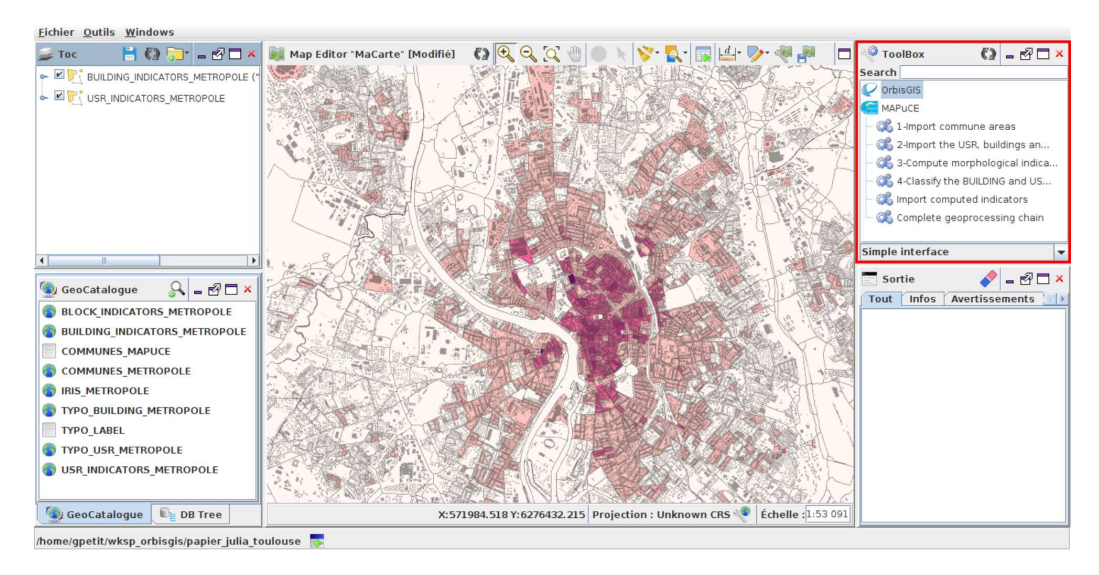

Figure 10: OrbisGIS UI

<span id="page-29-1"></span>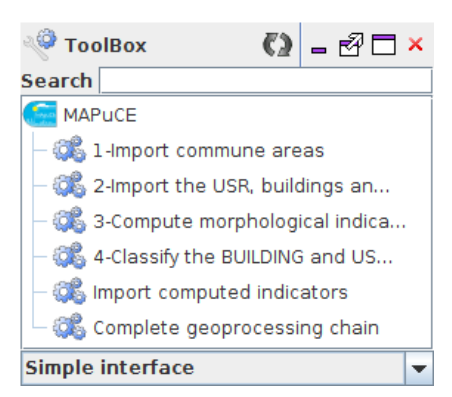

Figure 11: Zoom on the OrbisGISs Toolbox and the MAPuCE plugin

<sup>397</sup> The performance of the algorithms have been evaluated for a middle size 398 French city called Vannes. Its overall footprint is  $32,30 \; km^2$ , it includes <sup>399</sup> 16'448 buildings, 775 RSU and 7'043 roads. To compute all the indicators,  $\omega$  the hardware<sup>[19](#page-29-2)</sup> and software<sup>[20](#page-29-3)</sup> used needed 130s whereas it tooked 40 s for <sup>401</sup> the classification. The entire process is then run in less than three minutes.

<span id="page-29-2"></span> $19P$ rocessor : Intel W3520 - Cores/Threads :  $4c/8t$  - Frequency :  $2.66GHz / 2.93GHz$  -RAM : 32GB DDR3 1333 MHz - Disks : SoftRaid 2x2TB SATA

<span id="page-29-3"></span> $^{20}\mathrm{OS}$ : Ubuntu server 14.10 - JAVA 8

4.2.1. Step-by-step processing

## 1- Import commune areas

<span id="page-30-1"></span>

 This script has to be executed at first to return the list of available mu- nicipalities which are ready to be processed. The user is invited to enter his  $\log$  login and password<sup>[21](#page-30-0)</sup> and then to press the green arrow icon to execute the script (Figure [12\)](#page-30-1).

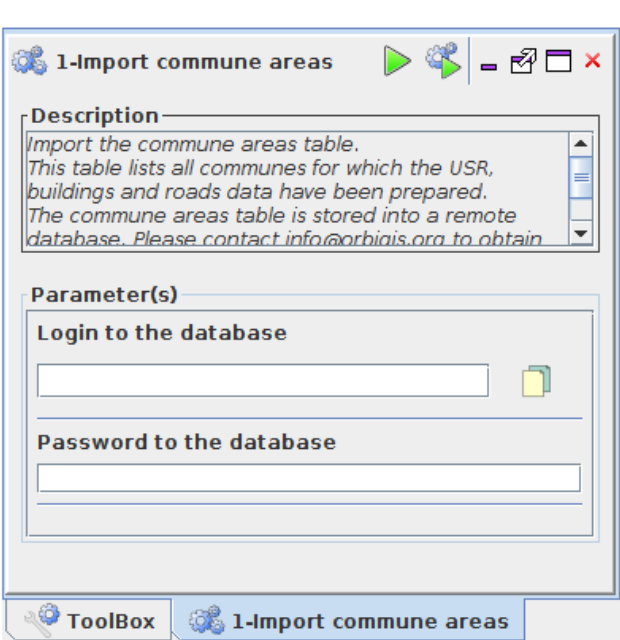

Figure 12: User Interface of the script called "1-Import commune areas"

# 2- Import the USR (french translation for RSU), buildings and roads

 The script number 2 will import all required data, related to the munic- ipalities that users are invited to select in a dropdown list. The selection is made through the "INSEE Code" which is the french unique identifier for municipalities (Figure [13\)](#page-31-0).

<span id="page-30-0"></span> $^{21}$ For security reasons the remote database can only be accessed through personal accounts.

<span id="page-31-0"></span>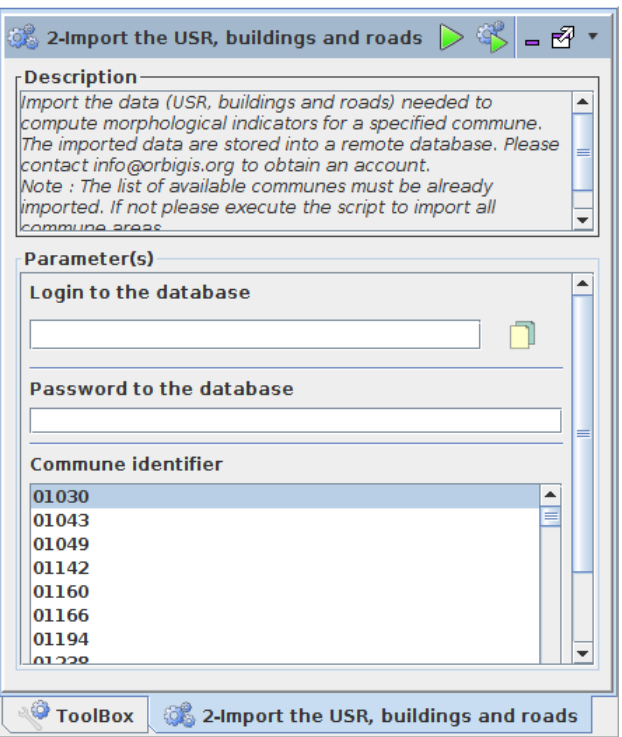

Figure 13: User Interface of the script called "2-Import the USR, buildings and roads"

# 3- Compute morphological indicators

 Once data are imported, this script will automatically compute all the indicators. The user has nothing to do except pressing the "execute" button.

# 423 4- Classify the BUILDING and USR (RSU) features

 Based on computed indicators, this script will perform the random forest classification. The user has nothing to do except pressing the "execute" button.

# 4.2.2. Direct final results obtention

 It is possible to obtain directly the final tables (indicators and classifica-tion) using the two following scripts.

### Import computed indicators

 This script is used to download data that have already been computed on the server side and are thus available in the spatial database. The user must fill his login and password, choose the spatial unit scale (commune 437 (CODE INSEE) or *urban area*) and select the corresponding identifiers.

# Complete geoprocessing chain

 This script is used to run the complete geoprocessing chain in a single step  $_{442}$  (*i.e.* import the data, process the indicators and classify the urban fabric) in the case where the municipalities have not been yet processed on the server side. The user must fill his login and password, choose the spatial unit scale  $^{445}$  ("municipality" (CODE\_INSEE) or "urban area" (UNITE\_URBAINE)) and select the corresponding identifiers (Figure [14\)](#page-33-0).

## $447\quad 4.3.$  The MApUCE web cartographic portal

 The result are available accessing the [mapuce.orbisgis.org](http://mapuce.orbisgis.org/) web carto- graphic portal. People can navigate into the map and choose to display a set of layers, grouped into three categories:

- spatial units : urban area, already computed municipalities and RSU boundaries,
- RSU indicators : thematic analysis based on several morphological indicators,
- typology : building classification at the RSU scale.

 To comply with data licences, only RSU results are presented. Two screenshots are presented in Figure [15](#page-34-0) to illustrate the type of maps that can be consulted by users.

## Conclusion & Prospect

 We have proposed an open geoprocessing framework to calculate stan- dardized urban indicators useful for urban climate application and also for planning purpose in some other fields.

<span id="page-33-0"></span>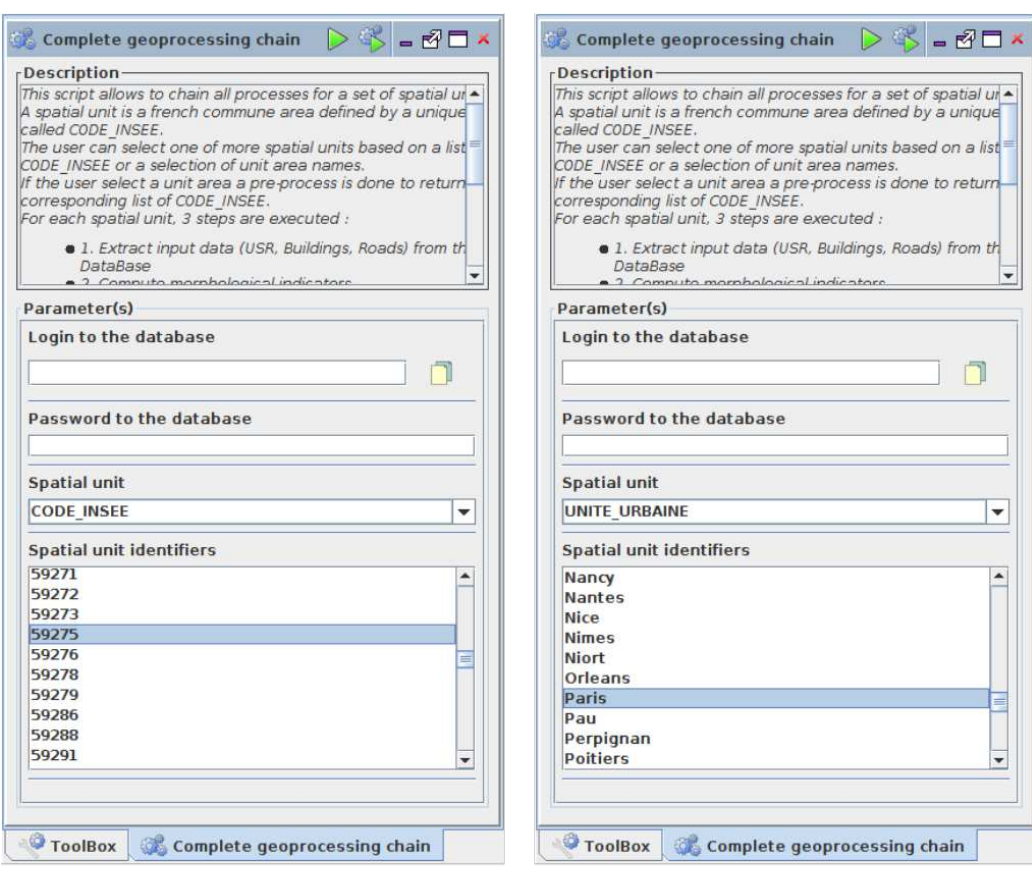

Choose one (or many) municipality(ies)

Choose one (or many) urban area(s)

Figure 14: User interface for the script "Complete geoprocessing chain"

 Morphological indicators have been computed at three different scales : building, block and the Reference Spatial Unit (RSU). The boundaries of the RSU are generated by a Vorono¨ı tessellation from the legal boundaries specified in the cadastral map. This scale is appropriate to analyze the climate property heterogeneity of the urban fabric within an urban area. Such map can be used directly by the urban planners for planification purpose, by researchers to simulate the urban climate or by researchers to highlight the differences of development typology between several cities. However, geometric issues have been observed in certain RSU: some of them are too small (Figure [16](#page-34-1) left), have weird shape (Figure [16](#page-34-1) right) or they separate buildings in two parts. Investigations should be realized to overcome this

<span id="page-34-0"></span>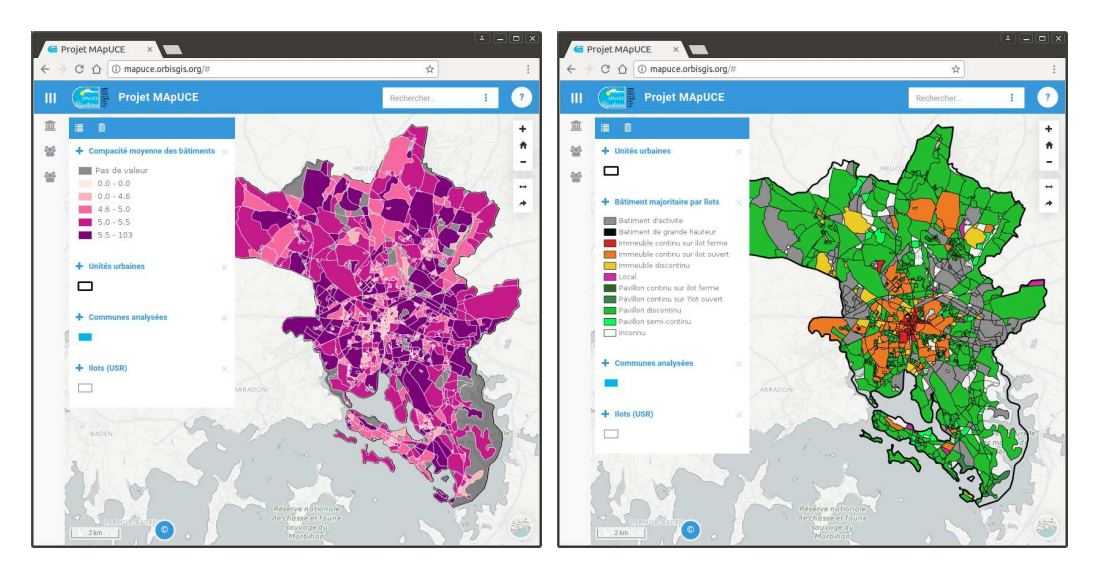

Figure 15: Screenshots of the mapuce.orbisgis.org portal, zoomed on the french city of Vannes (left: thematic analysis of the building mean compacity at the RSU scale / right: building classification by RSU)

<sup>475</sup> issue, for example using the road network to slice the territory.

<span id="page-34-1"></span>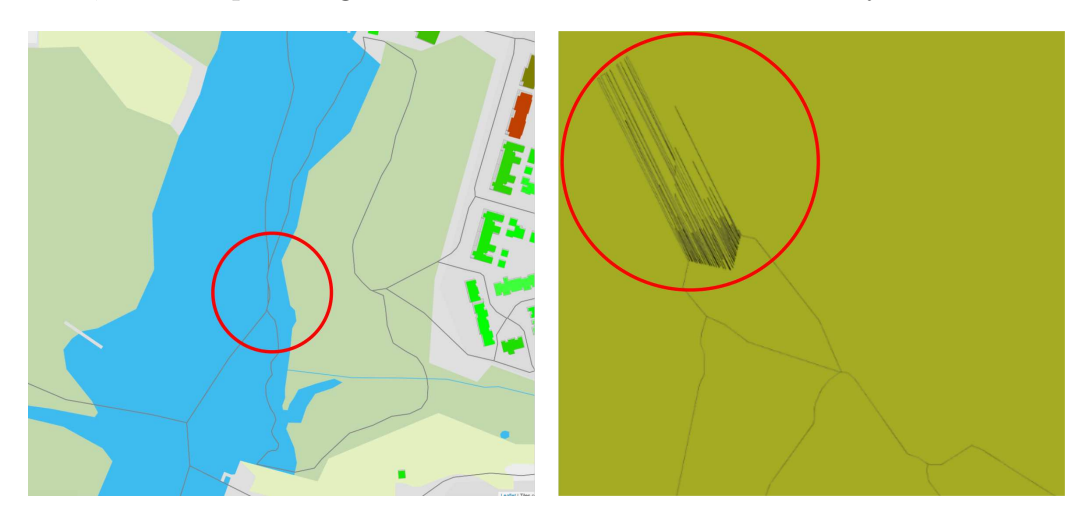

Figure 16: Two examples of geometric issues on RSU: too small (left), weird shape (right)

 Indicator calculations are based on geographical databases which are available and homogeneous for the french territory. Preprocessing tasks have been performed by [\[23\]](#page-38-4) to clean and structure those data, to create the RSU and to enrich building and RSU tables by database cross-feeding. Because  the french databases used are updated every year, the preprocessing task as well as the indicators calculation may be applied on annual data in order to make diachronic analysis. The use of open data such as  $Open StreetMap<sup>22</sup>$  $Open StreetMap<sup>22</sup>$  $Open StreetMap<sup>22</sup>$  may also be investigated to generate worldwide homogeneous information. 

 27 morphological indicators have been calculated at building scale, 9 at block scale and 28 for the RSU. These 64 indicators are finally affected to each building and are used (together with socioeconomic indicators calcu- lated by Plumejeaud-Perreau et al. [\[23\]](#page-38-4)) to classify buildings according to 10 typological classes defined by urbanists, architects and using technical liter- ature. The supervised classification method used has a prediction error of  $_{491}$  about 11% [\[24\]](#page-38-5). The dominant building typological class within a RSU is se- lected to characterize the RSU scale. Indicator calculation and classification application may now be extended to the entire french territory. However, the list of the calculated indicators is not irrevocable. An overall reflection may be performed to both identify existing indicators that are redundant or not relevant and new indicators to improve the classification process.

 The overall processing chain is uniquely composed of open-source tools and close to open standards: the OrbisGIS platform is used for morphological indicator calculation and Renjin is used for building and RSU classification. A free OrbisGIS plug-in called MAPuCE is available for any user interested in applying the processing chain or to analyze the results obtained for the municipality of its choice. It is also possible to access the results directly on the internet from a web portal dedicated to this work. Future work implies to give the opportunity to any user to produce the indicators through a full distributed service.

 Finally, the results of this paper offers new opportunities to extend the WUDAPT database at a finest scale. Indeed, one idea would be to reuse the entire processing chain (territory segmentation, indicator calculation, classification model creation and application) but using as training data the LCZ typologies instead of the one presented in this article.

<span id="page-35-0"></span> $^{22}$ <https://www.openstreetmap.org/> accessed in july 2017

#### Acknowledgements

<sup>514</sup> The research and developments presented in this paper have been made within the MApUCE project, funded by the French National Research Agency (ANR).

#### References

- <span id="page-36-0"></span> [1] U. Nations, World Urbanization Prospects: The 2014 Revision, 2015. Available at <https://esa.un.org/unpd/wup/>.
- <span id="page-36-1"></span> [2] G. Levermore, J. Parkinson, K. Lee, P. Laycock, S. Lindley, The in- $\frac{521}{221}$  creasing trend of the urban heat island intensity, Urban Climate (2017).
- <span id="page-36-2"></span> [3] J. He, J. Liu, D. Zhuang, W. Zhang, M. Liu, Assessing the effect of land use/land cover change on the change of urban heat island intensity, Theoretical and Applied Climatology 90 (2007) 217–226.
- <span id="page-36-3"></span> [4] L. Chen, E. Ng, X. An, C. Ren, M. Lee, U. Wang, Z. He, Sky view factor analysis of street canyons and its implications for daytime intra-urban air temperature differentials in high-rise, high-density urban areas of Hong Kong: a GIS-based simulation approach, International Journal of Climatology 32 (2012) 121–136.
- <span id="page-36-4"></span> [5] T. R. Oke, City size and the urban heat island, Atmospheric Environ-ment 7 (1973) 769–779.
- <span id="page-36-5"></span> [6] H.-S. Park, Features of the heat island in Seoul and its surrounding cities, Atmospheric Environment 20 (1986) 1859–1866.
- <span id="page-36-6"></span> [7] K. Laaidi, A. Zeghnoun, B. Dousset, P. Bretin, S. Vandentorren, E. Gi- raudet, P. Beaudeau, The impact of heat islands on mortality in Paris during the August 2003 heat wave, Environmental health perspectives 120 (2012) 254.
- <span id="page-36-7"></span> [8] S. Conti, P. Meli, G. Minelli, R. Solimini, V. Toccaceli, M. Vichi, C. Bel- trano, L. Perini, Epidemiologic study of mortality during the summer 2003 heat wave in Italy, Environmental research 98 (2005) 390–399.
- <span id="page-36-8"></span> $_{541}$  [9] Y. Hirano, Y. Yoshida, Assessing the effects of CO2 reduction strategies on heat islands in urban areas, Sustainable Cities and Society 26 (2016) 383–392.
- <span id="page-37-0"></span> [10] C. de Munck, G. Pigeon, V. Masson, F. Meunier, P. Bousquet, 545 B. Tréméac, M. Merchat, P. Poeuf, C. Marchadier, How much can air conditioning increase air temperatures for a city like Paris, France?, International Journal of Climatology 33 (2013) 210–227.
- <span id="page-37-1"></span> [11] M. Santamouris, L. Ding, F. Fiorito, P. Oldfield, P. Osmond, R. Paolini, D. Prasad, A. Synnefa, Passive and active cooling for the outdoor built environment - Analysis and assessment of the cooling potential of miti- gation technologies using performance data from 220 large scale projects, Solar Energy 154 (2017) 14 – 33.
- <span id="page-37-2"></span> [12] Y. Kikegawa, Y. Genchi, H. Kondo, K. Hanaki, Impacts of city-block- scale countermeasures against urban heat-island phenomena upon a buildings energy-consumption for air-conditioning, Applied Energy 83 (2006) 649–668.
- <span id="page-37-3"></span> [13] C. Grimmond, M. Blackett, M. Best, J. Barlow, J. Baik, S. Belcher, S. Bohnenstengel, I. Calmet, F. Chen, A. Dandou, et al., The interna- tional urban energy balance models comparison project: first results from phase 1, Journal of Applied Meteorology and Climatology 49 (2010) 1268–1292.
- <span id="page-37-4"></span> [14] I. D. Stewart, Redefining the urban heat island, Ph.D. thesis, University of British Columbia, 2011.
- <span id="page-37-5"></span> [15] I. D. Stewart, T. R. Oke, Local Climate Zones for urban temperature studies, Bulletin of the American Meteorological Society 93 (2012) 1879– 1900.
- <span id="page-37-6"></span> [16] F. Leconte, J. Bouyer, R. Claverie, M. Pétrissans, Using local climate zone scheme for uhi assessment: Evaluation of the method using mobile measurements, Building and Environment 83 (2015) 39–49.
- <span id="page-37-7"></span> [17] E. Lelovics, J. Unger, T. Gál, Design of an urban monitoring network based on local climate zone mapping and temperature pattern mod- $_{572}$  elling, Climate research 60 (2014) 51–62.
- <span id="page-37-8"></span> [18] Y. Zheng, C. Ren, Y. Xu, R. Wang, J. Ho, K. Lau, E. Ng, Gis-based mapping of local climate zone in the high-density city of hong kong, Urban Climate (2017).
- <span id="page-38-0"></span> [19] N. Tornay, R. Schoetter, M. Bonhomme, S. Faraut, V. Masson, Genius: A methodology to define a detailed description of buildings for urban climate and building energy consumption simulations, Urban Climate  $20(2017)$   $75-93$ .
- <span id="page-38-1"></span> [20] G. Mills, J. Ching, L. See, B. Bechtel, M. Foley, An introduction to the WUDAPT project, in: 9th International Conference on Urban Climate <sup>582</sup> (ICUC9), Météo-France, Toulouse, France.
- <span id="page-38-2"></span> [21] B. Bechtel, M. Foley, G. Mills, J. Ching, L. See, P. Alexander, M. OCon- nor, T. Albuquerque, M. de Fatima Andrade, M. Brovelli, et al., Census of cities: LCZ classification of cities (Level 0)– Workflow and initial re- sults from various cities, in: 9th International Conference on Urban <sup>587</sup> Climate (ICUC9), Météo-France, Toulouse, France.
- <span id="page-38-3"></span> $588 \quad [22]$  C. Böhringer, P. E. Jochem, Measuring the immeasurable - A survey of sustainability indices, Ecological Economics 63 (2007) 1–8.
- <span id="page-38-4"></span> [23] C. Plumejeaud-Perreau, C. Poitevin, C. Pignon-Mussaud, N. Long, Building Local Climate Zones by using socio-economic and topographic vectorial databases, in: 9th International Conference on Urban Climate <sup>593</sup> (ICUC9), Météo-France, Toulouse, France.
- <span id="page-38-5"></span> [24] S. Faraut, M. Bonhomme, N. Tornay, A. Amoss´e, V. Masson, E. Bocher, G. Petit, C. Plumejeaud, N. Long, G. Bretagne, R. Schoetter, Des <sup>596</sup> bases de données urbaines aux simulations énergétiques le projet <sub>597</sub> MApUCE, in: Séminaire de conception architecturale numérique : M`etre et param`etre, mesure et d´emesure du projet, volume 1 <sup>599</sup> of *SCAN'16 Toulouse*, Ecole Nationale Supérieure d'Architecture de <sub>600</sub> Toulouse, Presses Universitaires de Nancy, Editions Universitaires de Lorraine, Toulouse, France, 2016.
- <span id="page-38-6"></span><sub>602</sub> [25] V. Masson, J. Hidalgo, A. Amossé, E. Bocher, M. Bonhomme, A. Bour- geois, G. Bretagne, S. Caillerez, E. Cordeau, C. Demazeux, S. Faraut, <sub>604</sub> C. Gallato, S. Haoues-Jouve, M.-L. Lambert, A. Lemonsu, J.-P. Lévy, N. Long, C.-X. Lopez, G. Petit, M. Pellegrino, C. Pignon-Mussaud, C. J. Plumejeaud, V. Ruff, R. Schoetter, N. Tornay, D. D. Vye, Urban Cli- $\frac{607}{1000}$  mate, Human behavior & Energy consumption : from LCZ mapping to simulation and urban planning(the MApUCE project), in: B. Beckers,
- M. A. T. Pico, S. Jimenez (Eds.), First International Conference on Ur- ban Physics, volume 1 of FICUP 2016 First International Conference on Urban Physics, Pontifical Catholic University of Ecuador, UNDP Ecuador, Quito, Ecuador, 2016, pp. 155–167.
- <span id="page-39-0"></span> [26] V. Oliveira, The elements of urban form, in: Urban Morphology, Springer, 2016, pp. 7–30.
- <span id="page-39-1"></span> [27] S. Steiniger, T. Lange, D. Burghardt, R. Weibel, An approach for the classification of urban building structures based on discriminant analysis techniques, Transactions in GIS 12 (2008) 31–59.
- <span id="page-39-2"></span>[28] T. Oke, Boundary layer climates. 2nd, Methuen, 289p (1987).
- <span id="page-39-3"></span> [29] I. Berghauser-Pont, P. Haupt, The spacemate: Density and the Typo- morphology of the Urban Fabric, Nordisk Arkitekturforskning (Nordic Journal of Architectural Research) 4 (2005) 55–68.
- <span id="page-39-4"></span> [30] J. Bouyer, C. Inard, M. Musy, Microclimatic coupling as a solution to improve building energy simulation in an urban context, Energy and  $_{624}$  Buildings 43 (2011) 1549 – 1559.
- <span id="page-39-5"></span> [31] J. Lesbegueries, N. Lachiche, A. Braud, G. Skupinski, A. Puissant, J. Perret, A platform for spatial data labeling in an urban context, Geospatial free and open source software in the 21st century (2012)  $49-61$ .
- <span id="page-39-6"></span> [32] R. E. Horton, Drainage-basin characteristics, Eos, Transactions Amer-ican Geophysical Union 13 (1932) 350–361.
- <span id="page-39-7"></span> [33] L. Adolphe, A simplified model of urban morphology: Application to an analysis of the environmental performance of cities, Environment and Planning B: Planning and Design 28 (2001) 183–200.
- <span id="page-39-8"></span> $_{634}$  [34] A. P. d'URbanisme (APUR), Consommations d'énergie et émissions de <sup>635</sup> gaz à effet de serre liées au chauffage des résidences principales parisi-ennes, Technical Report, Atelier Parisien d'URbanisme (APUR), 2007.
- <span id="page-39-9"></span> [35] N. Gauthier, Analyses morphologiques de formes urbaines et étude de l'impact des formes urbaines sur les gains ´energ´etiques solaires., Ph.D. thesis, INSA de Strasbourg, 2014.
- <span id="page-40-0"></span> [36] W. E. Dramstad, Spatial metrics–useful indicators for society or mainly fun tools for landscape ecologists?, Norsk Geografisk Tidsskrift-Norwegian Journal of Geography 63 (2009) 246–254.
- <span id="page-40-1"></span><sub>643</sub> [37] H. Gravelius, Grundriß der gesamten Gewässerkunde: in vier Bänden, vol.1, G¨oschen, 1914.
- <span id="page-40-2"></span> [38] D. Rainsford, W. Mackaness, Template Matching in Support of Gener-alisation of Rural Buildings, Springer, Berlin, Heidelberg, pp. 137–151.
- <span id="page-40-3"></span><sub>647</sub> [39] C. Duchêne, S. Bard, X. Barillot, A. Ruas, J. Trévisan, F. Holzapfel, Quantitative and qualitative description of building orientation, in: 6th ICA Workshop on Generalisation and Multiple Representation, 28-30 April, Paris (France).
- <span id="page-40-4"></span> [40] S. Salat, Les villes et les formes: sur l'urbanisme durable, Hermann Editeurs, 2011.
- <span id="page-40-5"></span> [41] C. Ratti, N. Baker, K. Steemers, Energy consumption and urban tex- $_{654}$  ture, Energy and Buildings 37 (2005) 762 – 776.
- <span id="page-40-6"></span> [42] M. Herold, J. Scepan, K. C. Clarke, The use of remote sensing and landscape metrics to describe structures and changes in urban land uses, Environment and Planning A 34 (2002) 1443–1458.
- <span id="page-40-7"></span> [43] K. McGarigal, B. J. Marks, Fragstats: spatial pattern analysis program for quantifying landscape structure., Gen. Tech. Rep. PNW-GTR-351. Portland, OR: U.S. Department of Agriculture, Forest Service, Pacific Northwest Research Station. 122 p. (1995).
- <span id="page-40-8"></span> [44] N. Colaninno, J. R. Cladera, K. Pfeffer, An automatic classification of urban texture: form and compactness of morphological homogeneous structures in Barcelona, in: 51st European Congress of the Regional Science Association International, pp. 1–20.
- <span id="page-40-9"></span> [45] E. R. Alexander, Density measures: A review and analysis, Journal of Architectural and Planning Research 10 (1993) 181–202.
- <span id="page-40-10"></span> [46] M. Berghauser-Pont, P. Haupt, Space, density and urban form, Ph.D. thesis, TU Delft, Delft University of Technology, 2009.
- <span id="page-41-0"></span> [47] C. S.-L. Chan, Measuring Physical Density: Implications on the Use of Different Measures on Land Use Policy in Singapore, Ph.D. thesis, Massachusetts Institute of Technology, Department of Urban Studies and Planning, 1999.
- <span id="page-41-1"></span> [48] N. Long, C. Kergomard, Classification morphologique du tissus urbain pour des applications climatologiques. Cas de Marseille, Revue Interna-tionale de G´eomatique 15 (2006) 487–512.
- <span id="page-41-2"></span> [49] J. Tratalos, R. A. Fuller, P. H. Warren, R. G. Davies, K. J. Gaston, Urban form, biodiversity potential and ecosystem services, Landscape and Urban Planning 83 (2007) 308–317.
- <span id="page-41-3"></span> [50] N. Schwarz, Urban form revisited-selecting indicators for characterising european cities, Landscape and Urban Planning 96 (2010) 29–47.
- <span id="page-41-4"></span> [51] N. Tornay, M. Bonhomme, S. Faraut, GENIUS, a methodology to inte- ger building scale data into urban microclimate and energy consumption modelling, in: 9th International Conference on Urban Climate (ICUC9), <sup>685</sup> Météo-France, Toulouse, France.
- <span id="page-41-5"></span> [52] N. Tornay, R. Schoetter, M. Bonhomme, S. Faraut, V. Masson, GE- NIUS: A methodology to define a detailed description of buildings for urban climate and building energy consumption simulations, Urban Climate 20 (2017)  $75 - 93$ .
- <span id="page-41-6"></span> [53] S. Steiniger, A. J. S. Hunter, Free and Open Source GIS Software for Building a Spatial Data Infrastructure, Springer Berlin Heidelberg, Berlin, Heidelberg, pp. 247–261.
- <span id="page-41-7"></span> [54] G. S. D. I. Association, et al., The Spatial Data Infrastructure Cookbook, GSDI/Nebert (2009). Available at [http://www.gsdi.org/](http://www.gsdi.org/gsdicookbookindex) [gsdicookbookindex](http://www.gsdi.org/gsdicookbookindex).
- <span id="page-41-8"></span> [55] M. A. Parsons, R. Duerr, J.-B. Minster, Data Citation and Peer Review, Eos, Transactions American Geophysical Union 91 (2010) 297.
- <span id="page-41-9"></span> [56] S. Steiniger, E. Bocher, An overview on current free and open source desktop GIS developments, International Journal of Geographical In-formation Science 23 (2009) 1345–1370.
- <span id="page-42-0"></span> [57] E. Bocher, T. Leduc, G. Moreau, F. G. Cort`es, GDMS: an abstrac- tion layer to enhance spatial data infrastructures usability, in: 11th AGILE International Conference on Geographic Information Science-AGILE'2008.
- <span id="page-42-1"></span> [58] T. Leduc, E. Bocher, F. G. Cort´es, G. Moreau, GDMS-R: A mixed SQL to manage raster and vector data, in: J. Hor´ak, L. Halounov´a, D. Kusendov´a, P. Rapant, V. Vozen´ılek (Eds.), Advances in Geoinfor $m_{\text{rad}}$  mation Technologies, VSB - Technical University of Ostrava, 2009, pp. 43–56.
- <span id="page-42-2"></span> [59] C. D. Tomlin, Map algebra: one perspective, Landscape and Urban Planning 30 (1994) 3–12.
- <span id="page-42-3"></span> [60] R. Battle, D. Kolas, Geosparql: enabling a geospatial semantic web, Semantic Web Journal 3 (2011) 355–370.
- <span id="page-42-4"></span> [61] J. Herring, Implementation specification for geographic information- simple feature access-part 1: Common architecture, Open Geospatial Consortium Inc 95 (2006).
- <span id="page-42-5"></span> [62] J. R. Herring, Opengis implementation specification for geographic information-simple feature access-part 2: Sql option, Open Geospatial Consortium Inc (2006).
- <span id="page-42-6"></span> [63] E. Bocher, G. Petit, N. Fortin, S. Palominos, H2GIS a spatial database to feed urban climate issues, in: 9th International Conference on Urban <sup>722</sup> Climate (ICUC9), Météo-France, Toulouse, France.
- <span id="page-42-7"></span> [64] A. Liaw, M. Wiener, Breiman and Cutler's Random Forests for Clas- sification and Regression, Technical Report, University of California, Berkeley, 2015. Version : 4.6-12, Available at [https://www.stat.](https://www.stat.berkeley.edu/~breiman/RandomForests/) [berkeley.edu/~breiman/RandomForests/](https://www.stat.berkeley.edu/~breiman/RandomForests/).
- <span id="page-42-8"></span> [65] J. Conway, D. Eddelbuettel, T. Nishiyama, S. K. Prayaga, N. Tiffin, R Interface to the 'PostgreSQL' Database System, Technical Report, Post- greSQL Global Development Group and The Regents of the University of California, 2017.
- <span id="page-42-9"></span> [66] E. Bocher, G. Petit, OrbisGIS: Geographical Information System De-signed by and for Research, John Wiley & Sons, Inc., pp. 23–66.

<span id="page-43-0"></span> [67] M.-J. Kallen, H. Mhleisen, Latest developments around Renjin, in: R Summit & Workshop, Centrum Wiskunde & Informatica, Copenhaguen, Denmark. Available at [http://www.renjin.org/blog/](http://www.renjin.org/blog/2015-06-28-renjin-at-rsummit-2015.html) [2015-06-28-renjin-at-rsummit-2015.html](http://www.renjin.org/blog/2015-06-28-renjin-at-rsummit-2015.html).

<sup>737</sup> Appendix A. R scripts

```
1 ## Load packages
2 library ( randomForest )
3 library ( RPostgreSQL )
4 ## Import the training data from the database
5 ## con object is the connection to the database
6 training _data= dbGetQuery (con, "SELECT u * uFROM building
     training ")
7 ## Build model
  treesModel=randomForest (i_typo~., data=training_data,
     ntree =500 , mtry =7 , replace = TRUE )
9 ## Save the model
10 save (treesModel, file="mapuce_model.RData")
```
Table A.15: Pseudo-R script to create the decision trees model

```
1 ## Load packages
2 library ( randomForest )
3 library (RPostgreSQL)
4 ### Load the model based on the morphological train data
5 treesModel =get( load ( model _ path ))
6 ## Get the data to predict from the database
 ## The buildings_to_predict is a temporary table created
       on the fly with a SQL command. It contains all the
      indicators at building, block and RSU scales
  data_to_predict = dbGetQuery (con , "SELECT <math>l^*l^*FROM</math>buildings _to_ predict ")
  ## Apply the predict function to compute the typological
       class for each building
10 typology = predict ( treesModel , data _to_ predict , type =" class "
     \lambda
```
Table A.16: Pseudo-R script to predict the urban fabric typological class

<sup>738</sup> Appendix B. WPS Script

```
1 /** String input of the process */
2 @LiteralDataInput (
3 title="Buildingsutable",
4 description="Name_1of_1the_1buildings_1table")
5 String buildingsTable
6
7 /** SQL code to execute with some metadata */
8 @Process (title = "Building<sub>U</sub>form<sub>U</sub>factor",9 description = "Compute<sub>u</sub>the building form factor"
              )
10 def processing () {
11 -- Drop the table if it already exists
12 DROP TABLE IF EXISTS BUILD_FORM_FACTOR;
13 -- Create the table and compute the form factor value
14 CREATE TABLE BUILD_FORM_FACTOR (PK integer primary key,
     FORM_FACTOR double )
15 AS SELECT PK, ST_AREA (THE_GEOM) / POWER (ST_LENGTH (
        THE_GEOM), 2) AS FORM_FACTOR)
16 FROM $buildingsTable; //The input table name
17
18 literalOutput = The form factor indicator has been
      c o m p u t e d }
19
20 /* * String output of the process */
21 @LiteralDataOutput (
22 title="Output<sub>U</sub>message",
23 description="The\cupoutput\cupmessage")
24 String literalOutput
```
Table B.17: Example of a WPS script